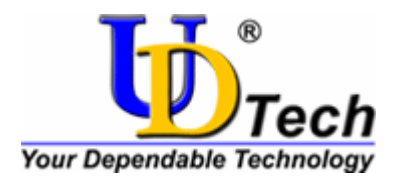

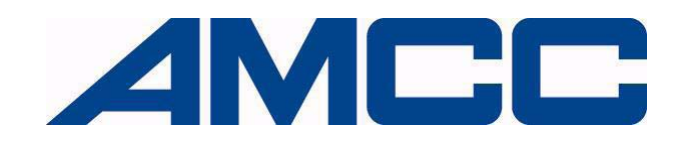

# **Evaluation Board**

 **UDTech Taihu405EP** 

 **User's Manual** 

**Document Issue 1.0 November, 2005**

**Copyright © 2005 Beijing UD Technology Co., Ltd.**

**All Rights Reserved.** 

**This manual is copyrighted by Beijing UD Technology Co., Ltd. All information contained in this document is subject to change without notice. No part of this document may be copied or reproduced in any form or by any means without the express written permission of Beijing UD Technology Co., Ltd.** 

#### **Trademark**

**UDTech is trademark of Beijing UD Technology Co., Ltd. PowerPC is a trademark of International Business Machines, Inc. AMCC is a registered trademark of Applied Micro Circuits Corporation. Spansion is trademarks of Spansion, LLC.** 

**All other names and trademarks are the property of their respective owners and are hereby acknowledged.** 

**Beijing UD Technology Co., Ltd. Zhongzuo Science Bldg 3/F (No. 119 Mailbox), No.12 Zhongguancun South Street, Haidian District, Beijing, china** 

**The UDTech home page can be found at [http://www.udtech.com.cn](http://www.udtech.com.cn/).** 

# **Revision History**

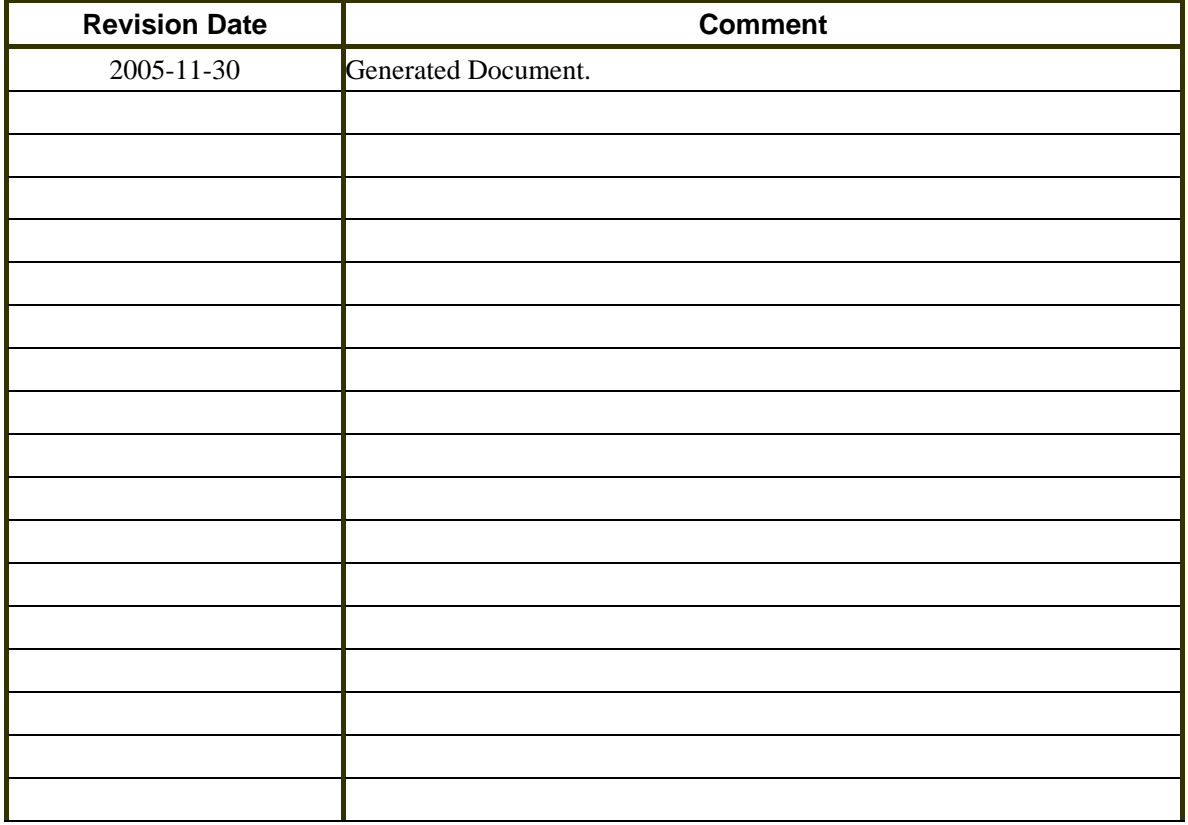

# <span id="page-4-0"></span>**Contents**

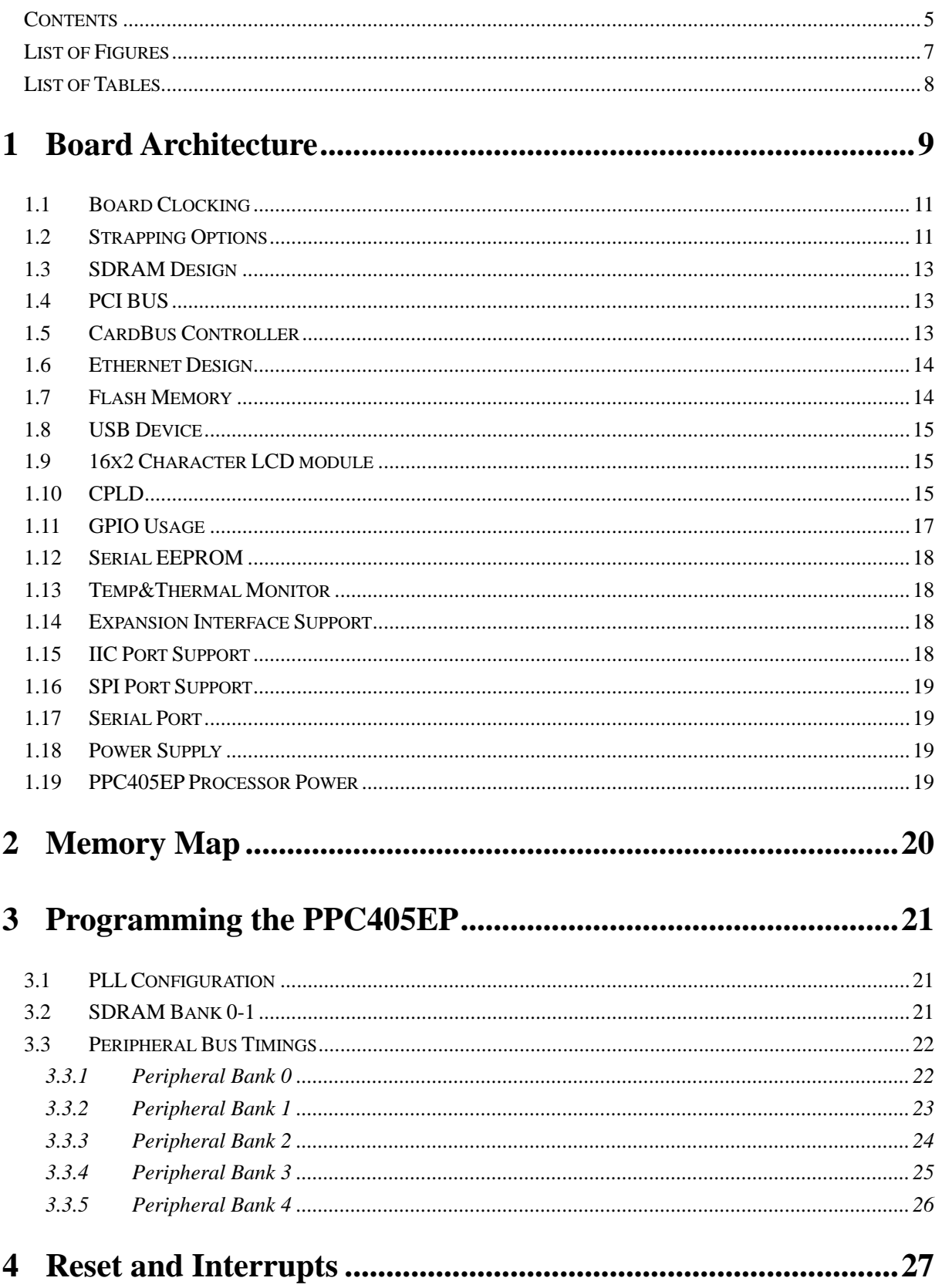

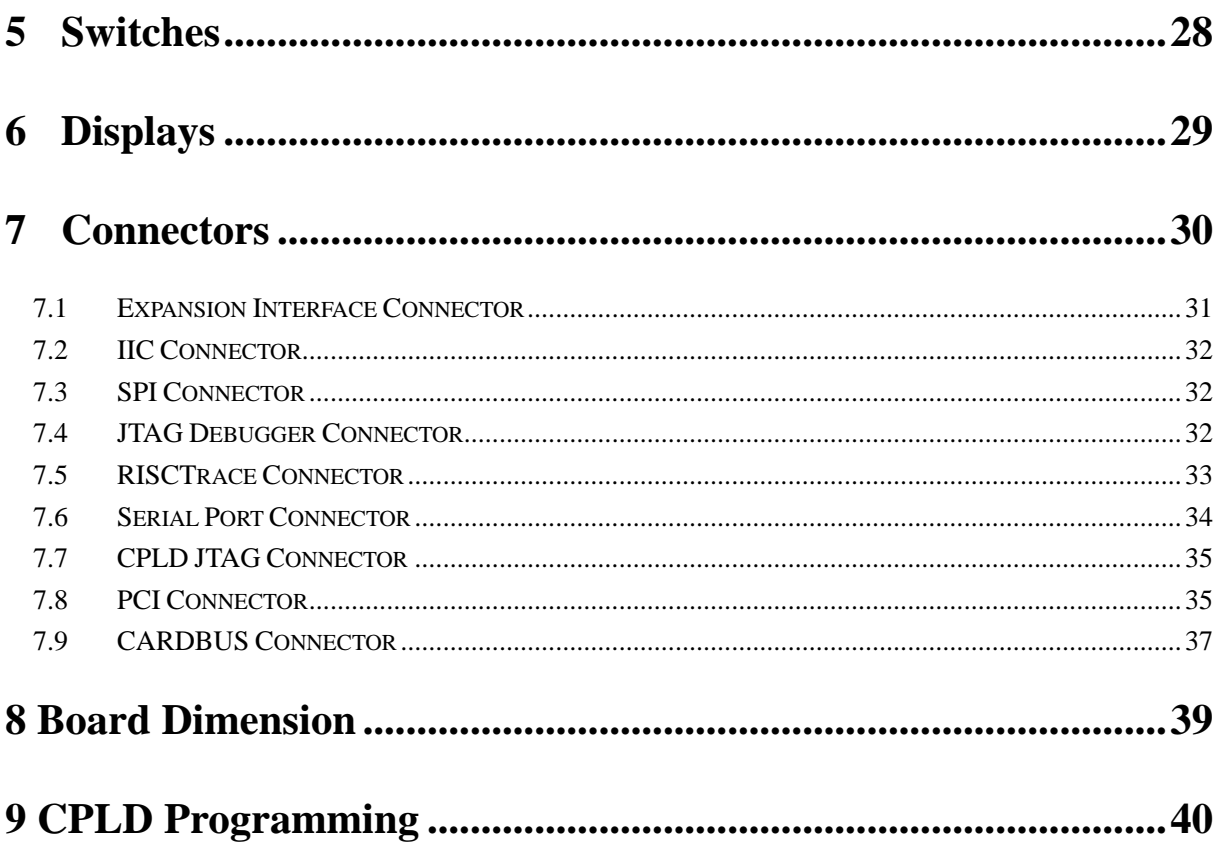

# <span id="page-6-0"></span>**List of Figures**

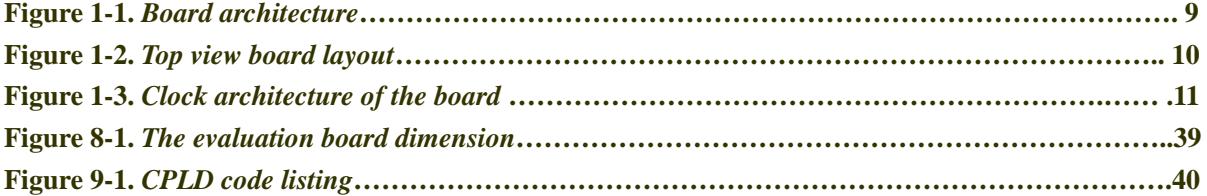

# <span id="page-7-0"></span>**List of Tables**

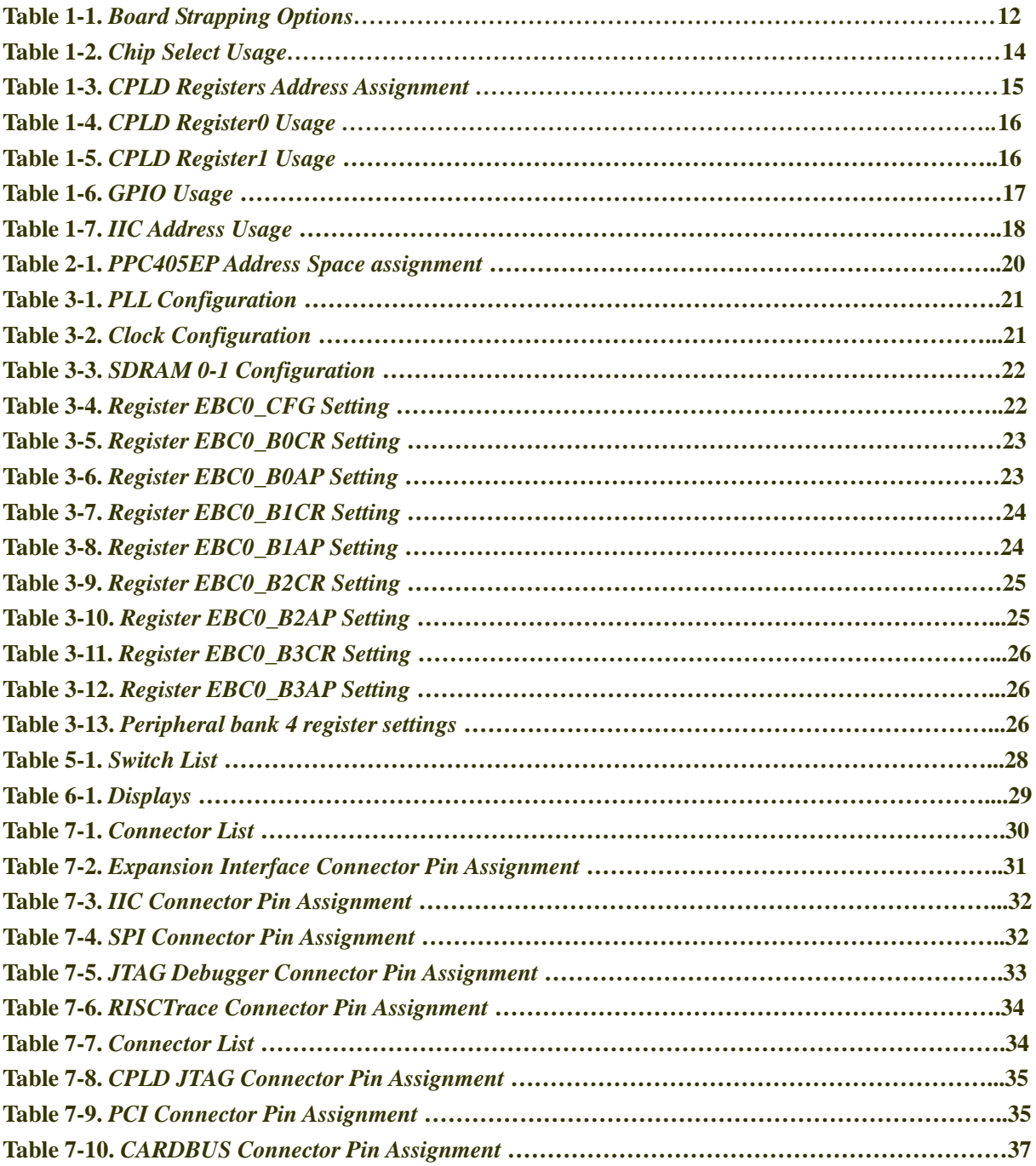

# <span id="page-8-0"></span>**1 Board Architecture**

The PPC405EP contains a high-performance RISC processor core, on-chip memory, SDRAM controller, PCI bus interface, two Ethernet interfaces, control for external ROM and peripherals, DMA with scatter-gather support, two serial ports, an IIC interface, general purpose timers, and general purpose I/O. Utilizing this processor, features of the board include 128MB SDRAM, 2MB boot flash, 32MB flash for application, an IIC serial EEPROM stored the strap configuration data, a 32-bit PCI slot, a cardbus connector, a expansion interface connector (EBC connector), built-in Ethernet support, a USB device port, a 16X2 character LCD module, a CPLD, two serial ports, and a IIC serial temp&thermal monitor.

Figure 1-1 illustrates the board architecture, Subsequent paragraphs discuss aspects of the diagram in more detail.

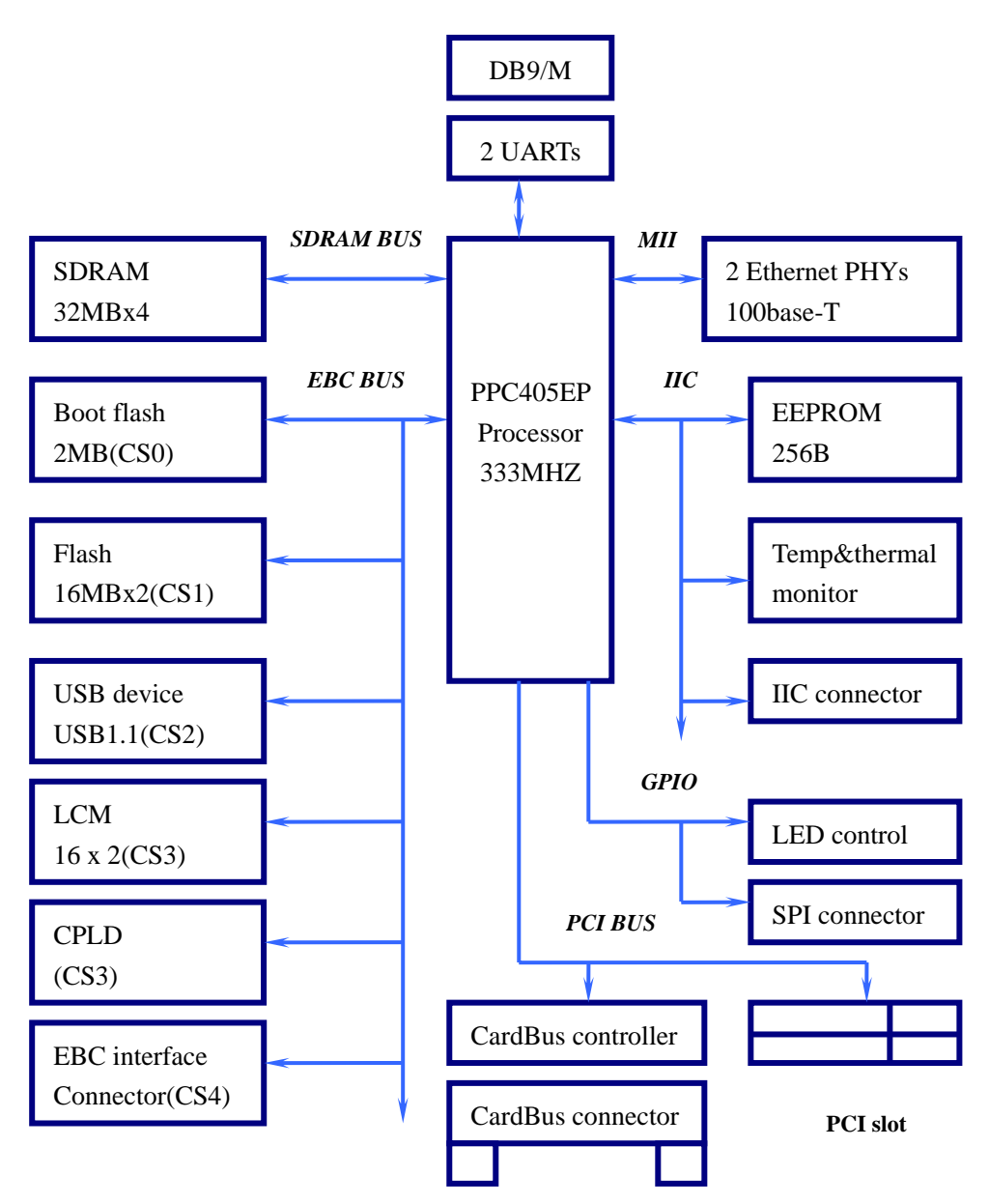

**Figure 1-1. Board architecture**

<span id="page-9-0"></span>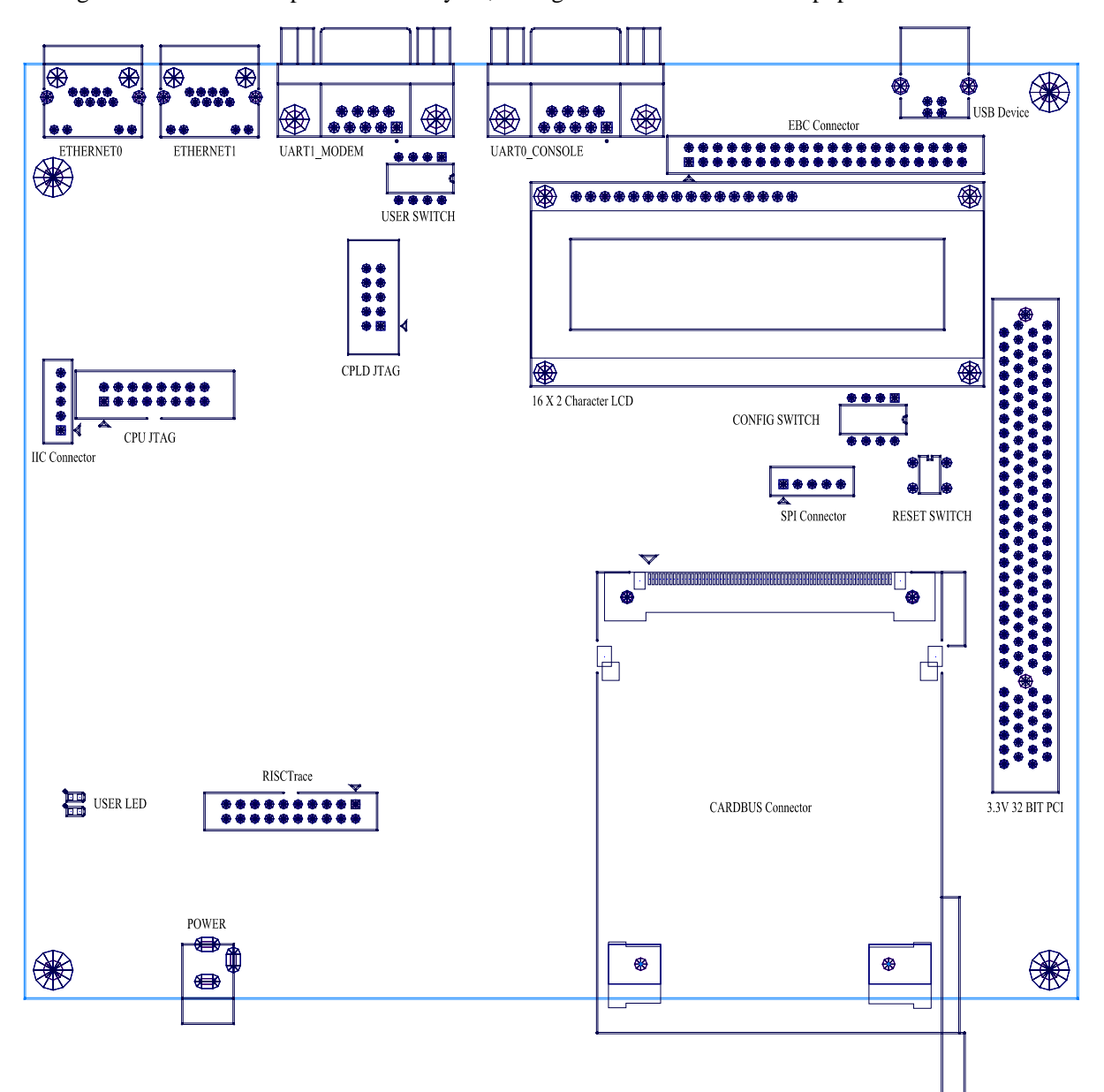

Figure 1-2 shows the top view board layout, the figure shows the headers unpopulated.

**Figure 1-2. Top view board layout** 

### <span id="page-10-0"></span>**1.1 Board Clocking**

The clock architecture of the board is illustrated in figure 1-3. Note that the clock generator is reset only at board power-on, not by any other reset source.

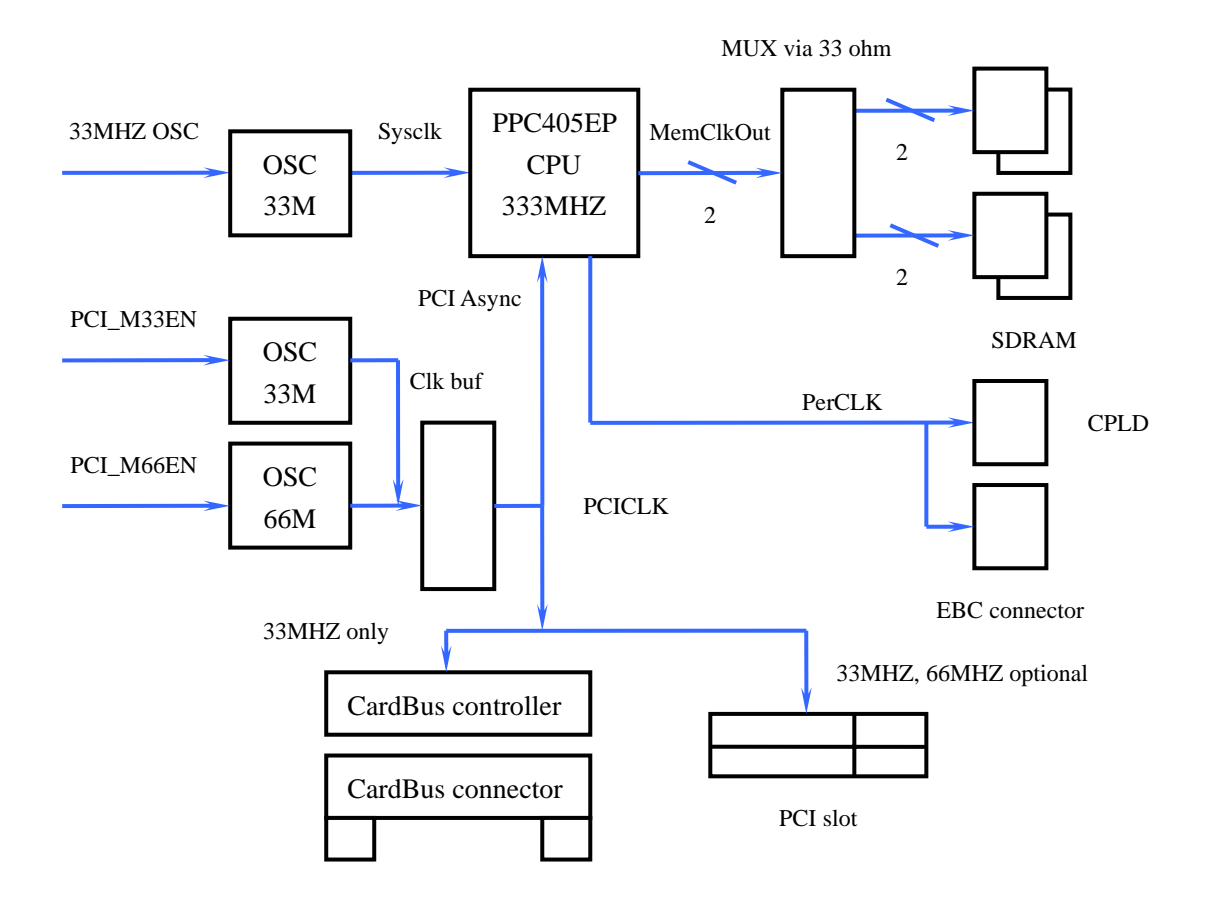

**Figure 1-3. Clock architecture of the board** 

The PCI\_M33EN and PCI\_M66EN input to the OE (clock Output Enable) pin of the OSCs. And the PCI\_M33EN is a NOT logic of the PCI\_M66EN. The PCI\_M66EN derives from an AND logic of the state of the M66EN pin on the PCI adapter interface and the state of the PCI\_M66EN\_hardwire position on the slide switch SW2. Note that the CardBus controller can't be functional when the 66MHZ clock is provided on the PCI adapter interface.

#### **1.2 Strapping Options**

The PPC405EP processor configures itself at reset based on strapping options. On the board, these options can be selected using slide switch SW2. In the design, the 66MHZ may be provided on the PCI adapter, but the on-chip synchronous PCI clock configuration for a 33 MHZ PCICLK differs from the configuration for a 66 MHZ PCICLK. So the strapping options for a 33MHZ PCICLK differ from the strapping options for a 66MHZ PCICLK.

The strapping options for the board are shown in Table 1-1. Table 1-1 shows the switching settings for

<span id="page-11-0"></span>each option and the corresponding bits in the internal chip register (CPC0\_BOOT) that are affected by the switch settings.

| <b>Switch</b> | Pin              | CPC0_BOOT      | Option                                                  |
|---------------|------------------|----------------|---------------------------------------------------------|
| (position)    | <b>Name</b>      | bits           |                                                         |
| SW2(1)        | <b>UARTO_TX</b>  | 30 (SEEPROM    | Enable/Disable Configuration SEPROM                     |
|               |                  | Present)       | 0 Disable (default)                                     |
|               |                  |                | 1 Enable                                                |
|               |                  |                | Because the serial EEPROM is present on the board,      |
|               |                  |                | the PPC405EP can read configuration data from the       |
|               |                  |                | serial EEPROM at IIC address 0b1010000 or be            |
|               |                  |                | initialized through software. The default value is '0'. |
| SW2(2)        | <b>UARTO_RTS</b> | 28:29          | If $SW2(1) = 0$ this is the Boot ROM width:             |
| &             | &                | (ebcBootWidth) | 00 8 bits                                               |
| SW2(3)        | <b>SYS_ERROR</b> |                | 01 16 bits(default)                                     |
|               |                  |                | 10 Reserved                                             |
|               |                  |                | 11 Reserved                                             |
|               |                  |                | if PCI_M66EN = 0 or PCI_M66EN = 1, i.e.                 |
|               |                  |                | $PCICLK = 33MHz$ or $PCICLK = 66MHz$ , software         |
|               |                  |                | must detect the state of PCI_M66EN and determine        |
|               |                  |                | how the on-chip synchronous PCICLK is                   |
|               |                  |                | configured.                                             |
| SW2(2)        | <b>UARTO_RTS</b> | 25:26          | If $SW2(1) = 1$ this is the Boot ROM base address:      |
| &             | &                | (SEEPROM       | 00 0x00(default)                                        |
| SW2(3)        | <b>SYS_ERROR</b> | BaseAddress)   | 01 0x40                                                 |
|               |                  |                | 10 0x80                                                 |
|               |                  |                | 11 0xC0                                                 |
|               |                  |                | if PCI_M66EN = 0, the base address is $0x00(00)$ . if   |
|               |                  |                | PCI_M66EN = 1, the base address is $0x40(01)$ . The     |
|               |                  |                | configuration data of the two address space is          |
|               |                  |                | different. The difference is how the on-chip            |
|               |                  |                | synchronous PCICLK is configured.                       |
| SW2(4)        | PCI_M66EN        |                | Enable/Disable<br>66MHZ<br>PCICLK,<br>the               |
|               | hardwire         |                | PCI_M66EN_hardwire is an input of the AND Gate          |
|               |                  |                | which drives the PCI_M66EN.                             |
|               |                  |                | 0 Disable (default)                                     |
|               |                  |                | 1 Enable                                                |

**Table 1-1. Board Strapping Options** 

#### <span id="page-12-0"></span>**1.3 SDRAM Design**

The PPC405EP chip supports 32-bit non-error correcting operation. On this board, SDRAM is provided by four chips which are addressed by two chip selects. Each of chip is 32MB.

The PPC405EP chip supports non-registered, non-buffered SDRAM at the processor local bus speed (up to 133 MHz). To achieve this bus speed and a CAS latency of 3 or less, it is required to use -75 or faster SDRAM. This corresponds to the normal PC-133 chip requirement for all SDRAM controllers. On the board, there are four clock inputs, each of which is separately driven.

#### **1.4 PCI BUS**

The PPC405EP chip supports an asynchronous 3.3V PCI bus at either 33MHz or 66MHz, or a 5V PCI bus at 33MHz. The board is provided with a standard 3.3V 32-bit PCI connector footprint. The board is also provided a CardBus connector footprint.

On this board, PCICLK input is selectable. A separate PCICLK input is also provided to PPC405EP. PCI bus frequencies up to 66MHz are supported. Normally, the PCI interface defaults to 33MHz if there are no PCI cards installed. Since the maximum PCI bus speed is 33MHz in a CardBus system, the CardBus controller can't be functional when the 66MHz clock is provided.

The PPC405EP PCI frequency range can be altered only at reset. It is set based upon the capability of the installed card. So the state of PCI\_M66EN is provided to determine how to configure the on-chip synchronous PCICLK after reset. See *[Table 1-1, "Board strapping Optio](#page-11-0)*ns", for more details.

The PPC405EP chip may be employed as either a PCI host or as a PCI adapter. This board demonstrates the host mode.

#### **1.5 CardBus Controller**

The CardBus controller used on the board is the Texas Instruments PCI1510PGE, a 144-terminal single-slot CardBus controller designed to meet the *PCI Bus Power Management Interface Specification for PCI to CardBus Bridges*, is an ultralow-power high-performance PCI-to-CardBus controller that supports a single PC card socket compliant with the *PC Card Standard* (rev. 7.2). The *PC Card Standard* retains the 16-bit PC Card specification defined in the *PCI Local Bus Specification* and defines the 32-bit PC Card, CardBus, capable of full 32-bit data transfers at 33 MHz. The controller supports Mix-and-match 5V/3.3V PC Cards and 3.3V CardBus Cards. A 3.3V CardBus connector is provided and 3.3V 32-bit CardBus Cards is supported fully on this board.

 The Texas Instruments TPS2211AIDBR, single-slot PC Card power interface switch for parallel PCMCIA controllers, is used on the board. And the PCI1510PGE supports Parallel interface to TPS2211AIDBR single-slot PC Card power switch. The TPS2211AIDBR PC Card power interface switch provides an integrated power-management solution for a single PC Card. The chip allows the distribution

<span id="page-13-0"></span>of 3.3V, 5V, and/or 12V card power, and is compatible with many PCMCIA controllers.

#### **1.6 Ethernet Design**

The board provides two 100Base-T Ethernet ports, with auto negotiation to 10Base-T when connected to networks not capable of 100Mbps operation.

Ethernet support through the Media Access Control (MAC) layer is provided in the PPC405EP chip. The Physical Layer Device (PHY) and the Physical Medium Dependent sublayer and interface (PMD) are provided on the board. The connections between the MAC and the PHY conform to the Medium Independent Interface (MII) specification.

The PHY and PMD sublayer are provided by a Realtek Semiconductor RTL8201BL. There are two PHYs, PHY0 and PHY1, provided. PHY0 is connected with address PHYAD=0b10100, and PHY1 is connected with address PHYAD=0b10000.

The supported media is Category 5 Unshielded Twisted Pair cable (UTP), accessed by means of RJ45 connectors on the board.

#### **1.7 Flash Memory**

Sixteen-bit flash is used on the board. There are 2MB boot flash and 32MB(2 pieces) application flash provided on the board. The PPC405EP boots from the 2MB flash which can be access by chip select PerCS0. Table 1-2 shows the chip select usage.

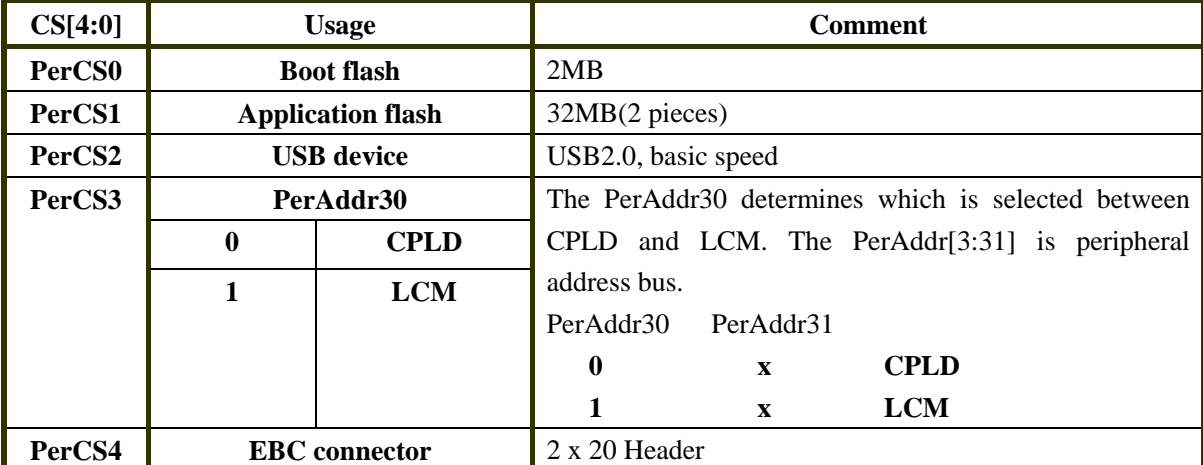

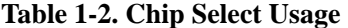

#### <span id="page-14-0"></span>**1.8 USB Device**

The USB device controller used on the board is the Philips semiconductor PDIUSBD12. The PDIUSBD12 is a cost and feature optimized USB device. It communicates with the system processor over the high-speed general purpose parallel interface. To a processor, the PDIUSBD12 appears as a memory device with 8-bit data bus and 1 address bit (occupying 2 locations).

The PDIUSBD12 fully conforms to the USB specification Rev. 2.0 (basic speed). On this board, basic speed is supported.

#### **1.9 16x2 Character LCD module**

The 16X2 character LCD module (LCM) is provided on the board. It supports 16 columns by 2-line text display. And it includes a built-in 5 x 7 dot matrix font with the full range of ASCII characters. Backlighting may be turned on or off under program control.

The LCM communicates with the system processor over the general purpose parallel interface. It has 8-bit data bus and 1 address bit (occupying 2 locations) and shares PerCS3 with CPLD. See *[Table 1-2,](#page-13-0) ["Chip Select](#page-13-0) Usage",* for more details.

#### **1.10 CPLD**

The CPLD is provided to read 4-position slide switch (SW1) status and detect the state of the PCI\_M66EN. It finishes some distributed logic on the board. It communicates with the PPC405EP over the peripheral bus. See *[Table 1-2, "Chip Select Usage",](#page-13-0)* for more details.

Table 1-3 shows CPLD registers address assignment. Table 1-4 shows CPLD register0 usage. Table 1-5 shows CPLD register1 usage.

| A[30:31] | register  | Comment                 |
|----------|-----------|-------------------------|
| $00\,$   | Register0 | Reading the status      |
| 01       | Register1 | Writing control command |

**Table 1-3. CPLD Registers Address Assignment** 

<span id="page-15-0"></span>

| D[7:0]         | R/W | usage              | <b>Default</b> | <b>Comment</b>                |
|----------------|-----|--------------------|----------------|-------------------------------|
| D <sub>0</sub> | R   | Ver0               |                | The board version number bit0 |
| D <sub>1</sub> | R   | Ver1               | $\theta$       | The board version number bit1 |
| $\mathbf{D}2$  | R   | <b>USB_SUSPEND</b> | $\theta$       | USB Device suspend detecting  |
| D3             | R   | PCI M66EN          | $\Omega$       | PCICLK 66MHz enable           |
| D <sub>4</sub> | R   | SW1(1)             | $\theta$       | 4-position slide switch SW1   |
| D <sub>5</sub> | R   | SW1(2)             | $\theta$       | 4-position slide switch SW1   |
| D <sub>6</sub> | R   | SW1(3)             | $\Omega$       | 4-position slide switch SW1   |
| D7             | R   | SW1(4)             | $\Omega$       | 4-position slide switch SW1   |

**Table 1-4. CPLD Register0 Usage** 

**Table 1-5. CPLD Register1 Usage** 

| D[7:0]         | R/W | usage            | <b>Default</b> | <b>Comment</b>                 |
|----------------|-----|------------------|----------------|--------------------------------|
| D <sub>0</sub> | R/W | <b>Reserved</b>  | $\Omega$       |                                |
| D <sub>1</sub> | R/W | <b>Reserved</b>  | $\Omega$       |                                |
| D2             | R/W | <b>Reserved</b>  | $\theta$       |                                |
| D3             | R/W | <b>Reserved</b>  | $\Omega$       |                                |
| D <sub>4</sub> | R/W | <b>Reserved</b>  | $\Omega$       |                                |
| D <sub>5</sub> | R/W | <b>Reserved</b>  | $\Omega$       |                                |
| D <sub>6</sub> | R/W | <b>LCM_CTRL</b>  | $\theta$       | LCM backlight control LCM_CTRL |
|                |     |                  |                | signal                         |
| D7             | R/W | <b>USB RESET</b> |                | USB device reset signal        |

# <span id="page-16-0"></span>**1.11 GPIO Usage**

The PPC405EP has one 32-bit GPIO controller. GPIO provides 32 user-programmable external signals, multiplexed with system-related signal groups including trace outputs, external interrupt inputs, chip selects, and UART interface signals. Table 1-6 shows the GPIO usage.

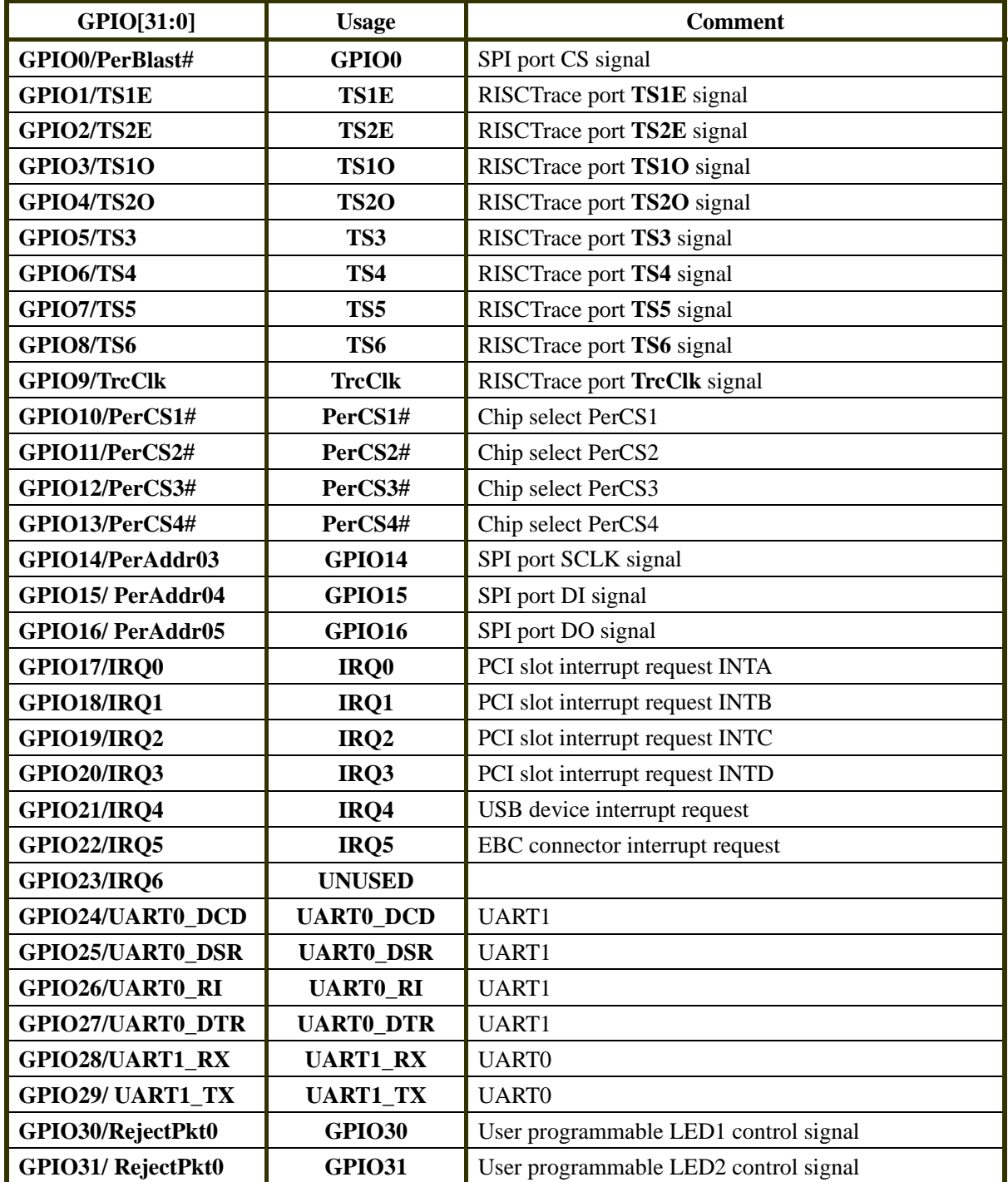

**Table 1-6. GPIO Usage** 

### <span id="page-17-0"></span>**1.12 Serial EEPROM**

The Serial EEPROM (sEEPROM) used on the board is the ATMEL semiconductor AT24C02A. The AT24C02A provides 2048 bits of serial electrically erasable and programmable read only memory (EEPROM) organized as 256 words of 8 bits each. It is accessed via a Two-Wire (I2C) serial interface. The IIC address is 0x50. So the PPC405EP can read configuration data from the serial EEPROM after reset. Table 1-7 shows the IIC address usage on this board.

#### **Table 1-7. IIC Address Usage**

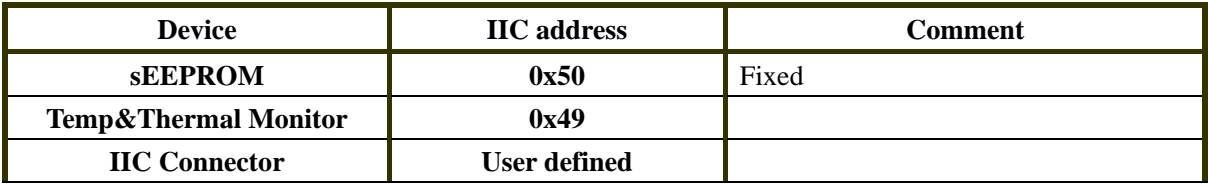

#### **1.13 Temp&Thermal Monitor**

The temp&thermal monitor used on the board is the MAXIM semiconductor DS1775R. The DS1775R Digital Thermometer and Thermostat provides temperature readings which indicate the temperature of the device. It measures temperatures from  $-55^{\circ}\text{C}$  to  $+125^{\circ}\text{C}$ . Thermometer accuracy is  $\pm 2^{\circ}\text{C}$ . It communicates with the PPC405EP over a Two-Wire (I2C) serial interface. The IIC address is 0x49. See *[Table 1-7, "IIC Address Usage",](#page-17-0)* for more detail.

#### **1.14 Expansion Interface Support**

A 2x20 header connector is provided to facilitate the attachment of customer prototyping logic. Some primary lines of External Peripheral interface are presented.

### **1.15 IIC Port Support**

A 1x5 header connector is provided to connect to customer IIC devices.

## <span id="page-18-0"></span>**1.16 SPI Port Support**

A 1x5 header connector is provided on GPIOs. See Table 1-4, "GPIO Usage", for more details.

### **1.17 Serial Port**

Two serial ports, software compatible with 16750, are included in the PPC405EP chip.

UART 1 provides a full set of modem control lines. Some of these lines are multiplexed with GPIO signals.

UART 0 provides only Tx and Rx.

### **1.18 Power Supply**

There is universal 120/240V IN 5V/3A OUT power adapter.

### **1.19 PPC405EP Processor Power**

The PPC405EP chip requires two voltages, +1.8V and +3.3V. In this board design, both voltages are derived from the +5V input. There are separate linear voltage regulators for each voltage.

# <span id="page-19-0"></span>**2 Memory Map**

Table 2-1 summarizes address space assignment on the board.

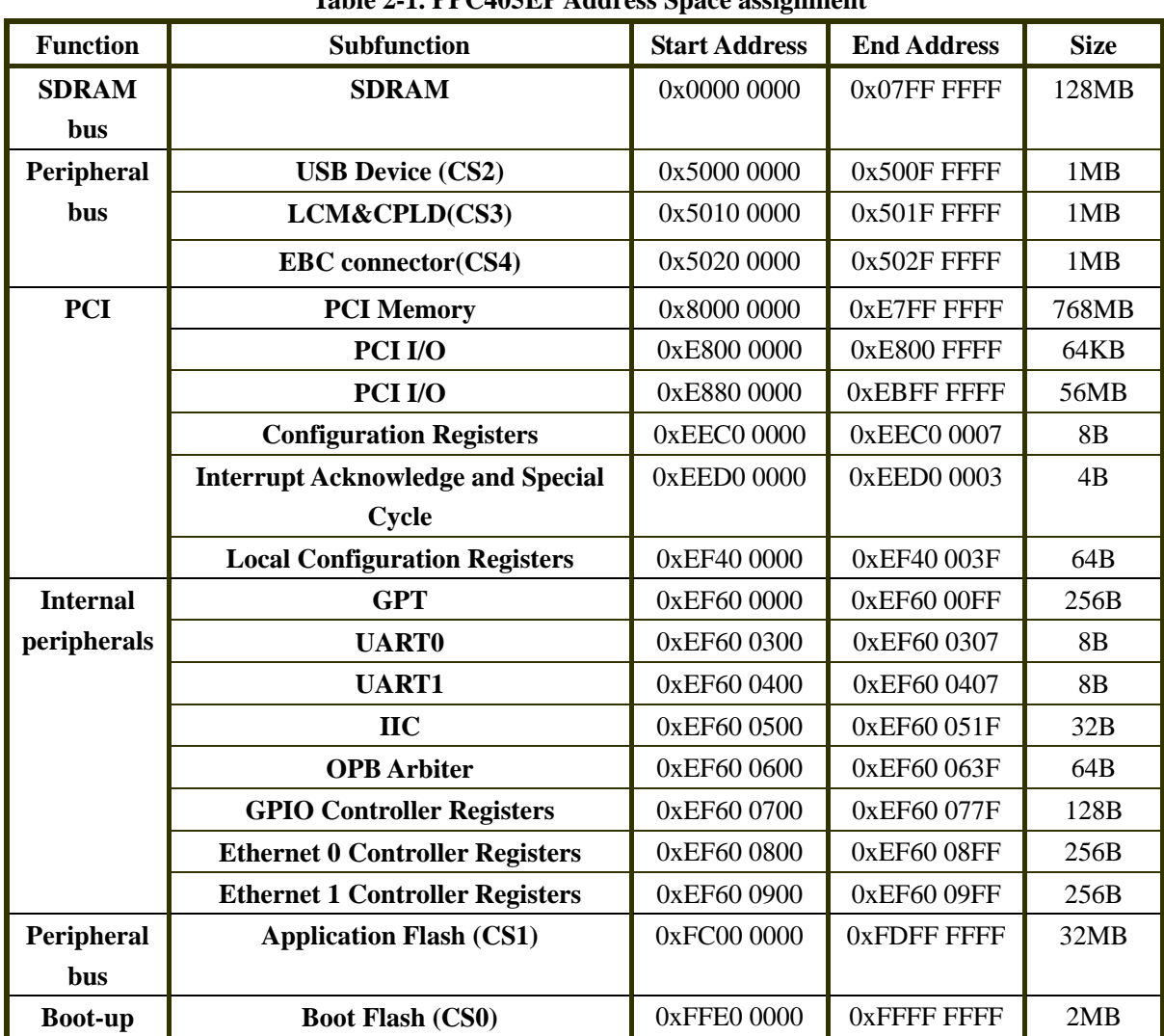

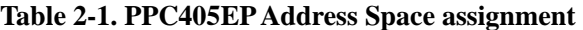

# <span id="page-20-0"></span>**3 Programming the PPC405EP**

This chapter provides guidance on programming the PPC405EP to work with the board design.

### **3.1 PLL Configuration**

On this board, the 66MHz or 33MHz may be provided on the PCI adapter, but the on-chip synchronous PCI clock configuration for a 33 MHZ PCICLK differs from the configuration for a 66 MHZ PCICLK. Table 3-1 shows the PLL configuration difference between 33MHz PCICLK and 66MHz PCICLK. The input reference clock, SysCLk, derives from 33MHz OSC. Table 3-2 shows the clock configuration on the board.

| Table 9-1. I LL Connigui ation |             |               |             |             |  |  |  |
|--------------------------------|-------------|---------------|-------------|-------------|--|--|--|
| <b>Core Clock</b>              |             | <b>266MHz</b> | 333MHz      |             |  |  |  |
| <b>On-chip PCICLK</b>          | 33MHz       | <b>66MHz</b>  | 37MHz       | 111MHz      |  |  |  |
| <b>CPC0 PLLMR0</b>             | 0x0001 1003 | 0x0001 1001   | 0x00021002  | 0x0002 1000 |  |  |  |
| <b>CPC0 PLLMR1</b>             | 0x8085 523E | 0x8085 523E   | 0x80A5 52BE | 0x80A5 52BE |  |  |  |

**Table 3-1. PLL Configuration** 

**Table 3-2. Clock Configuration** 

| <b>Core Clock</b>       | <b>266MHz</b>  | 333MHz          |
|-------------------------|----------------|-----------------|
| <b>SDRAM Clock</b>      | <b>133MHZ</b>  | 111MHZ          |
| <b>Peripheral Clock</b> | 66MHZ          | 55.5MHZ         |
| <b>On-chip PCICLK</b>   | 33MHz or 66MHz | 37MHz or 111MHZ |

### **3.2 SDRAM Bank 0-1**

The SDRAM used on this board is the MICRON semiconductor MT48LC16M16A2. It is organized as 8,192 (13 bits) rows by 512 (9 bits) columns by 16 bits. Table 3-3 shows the SDRAM bank 0-1 configuration.

<span id="page-21-0"></span>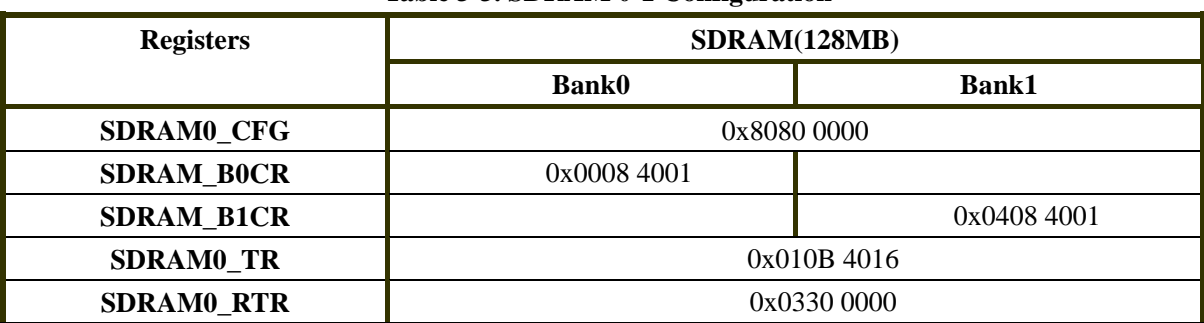

#### **Table 3-3. SDRAM 0-1 Configuration**

### **3.3 Peripheral Bus Timings**

The following timings all assume that the peripheral bus frequency is 66MHz. At lower bus frequencies, these timings should still work, though with sub-optimum throughput.

The EBC0 CFG register is same setting for five Peripheral banks. Table 3-4 show register EBC0\_CFG setting.

| <b>Initial</b> | <b>Bit</b>       | <b>Field</b> | Value        | <b>Description</b>                                 |
|----------------|------------------|--------------|--------------|----------------------------------------------------|
| 0xC043 E000    | $\boldsymbol{0}$ | <b>EBTC</b>  | 1            | Between EBC transfers the peripheral data bus,     |
|                |                  |              |              | address bus and control signals are driven.        |
|                | 1                | <b>PTD</b>   | $\mathbf{1}$ | Disable time-outs                                  |
|                | 2:4              | <b>RTC</b>   | 000          | When PTD=0, the number of cycles from PerAddr3:31  |
|                |                  |              |              | changing until a timeout error occurs.             |
|                | 5:8              |              |              | Reserved.                                          |
|                | 9                | <b>CSTC</b>  | $\mathbf{1}$ | PerCS0:4 are always driven.                        |
|                | 10:11            | <b>BPF</b>   | $\bf{00}$    | Burst prefetch 1 doubleword.                       |
|                | 12:13            |              |              | Reserved.                                          |
|                | 14               | <b>PME</b>   | $\mathbf{1}$ | Power management enable                            |
|                | 15:18            | <b>PMT</b>   | 1111         | The EBC makes a sleep request to the Clock and the |
|                |                  |              |              | EBC has been idle for 32 x 15 PerClk cycles.       |
|                | 20:31            |              |              | Reserved.                                          |

**Table 3-4. Register EBC0\_CFG Setting** 

## **3.3.1 Peripheral Bank 0**

The boot flash, 2MB, is attached to bank 0. Table 3-5 show Peripheral bank 0 register **EBC0\_B0CR** settings. Table 3-6 show Peripheral bank 0 register **EBC0\_B0AP** settings.

<span id="page-22-0"></span>

| <b>Initial</b> | <b>Bit</b> | Field      | Value    | <b>Description</b>                        |
|----------------|------------|------------|----------|-------------------------------------------|
| 0xFFE3 A000    | 0:11       | <b>BAS</b> | $0x$ FFE | The bank 0 base address is 0xFFE.         |
|                | 12:14      | BS         | 001      | The bank 0 size is 2MB.                   |
|                | 15:16      | BU         | 11       | Read/write can be allowed for the bank 0. |
|                | 17:18      | <b>BW</b>  | 01       | The bank 0 bus width is 16-bit.           |
|                | 19:31      |            |          | Reserved.                                 |

**Table 3-5. Register EBC0\_B0CR Setting** 

#### **Table 3-6. Register EBC0\_B0AP Setting**

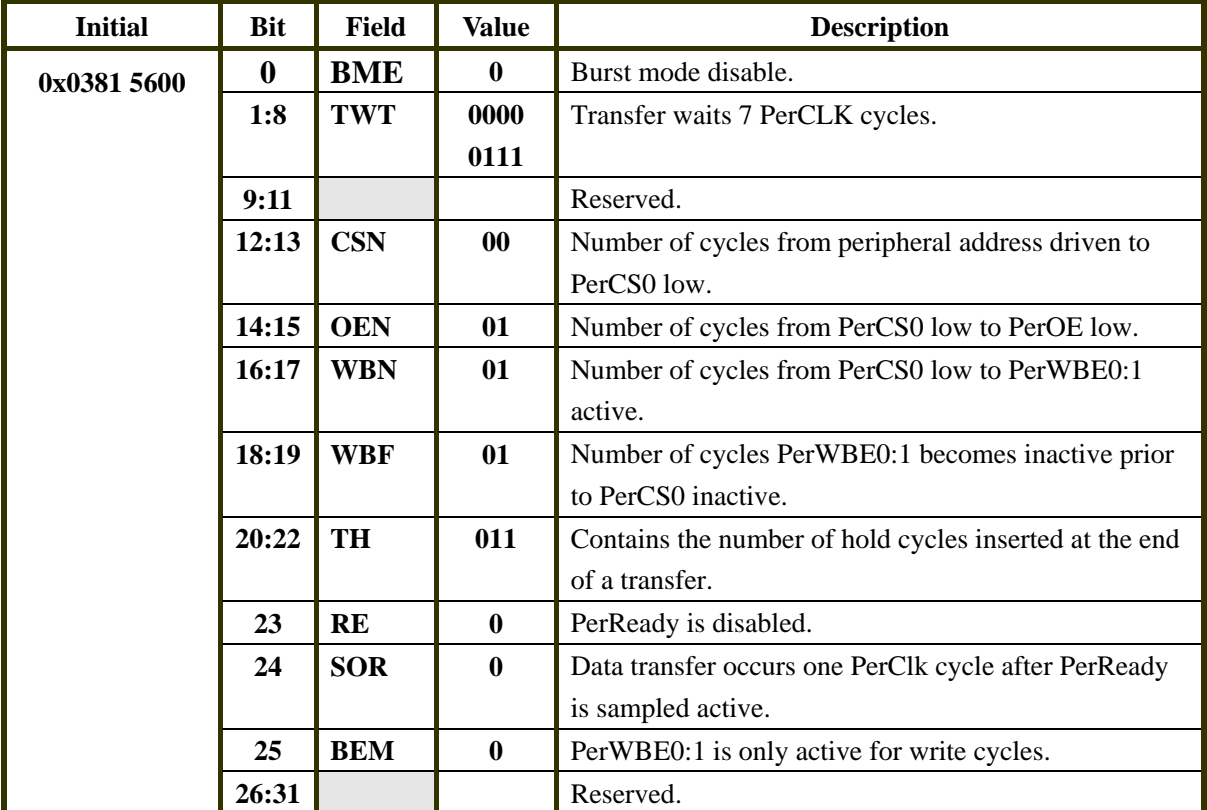

## **3.3.2 Peripheral Bank 1**

The application flash, 32MB, is attached to bank 1. Table 3-7 show Peripheral bank 1 register **EBC0\_B1CR** settings. Table 3-8 show Peripheral bank 1 register **EBC0\_B1AP** settings.

<span id="page-23-0"></span>

| <b>Initial</b> | Bit   | Field      | Value | <b>Description</b>                        |
|----------------|-------|------------|-------|-------------------------------------------|
| 0xFC0B A000    | 0:11  | <b>BAS</b> | 0xFC0 | The bank 1 base address is 0xFD0.         |
|                | 12:14 | <b>BS</b>  | 101   | The bank 1 size is 32MB.                  |
|                | 15:16 | BU         | -11   | Read/write can be allowed for the bank 1. |
|                | 17:18 | <b>BW</b>  | 01    | The bank 1 bus width is 16-bit.           |
|                | 19:31 |            |       | Reserved.                                 |

**Table 3-7. Register EBC0\_B1CR Setting** 

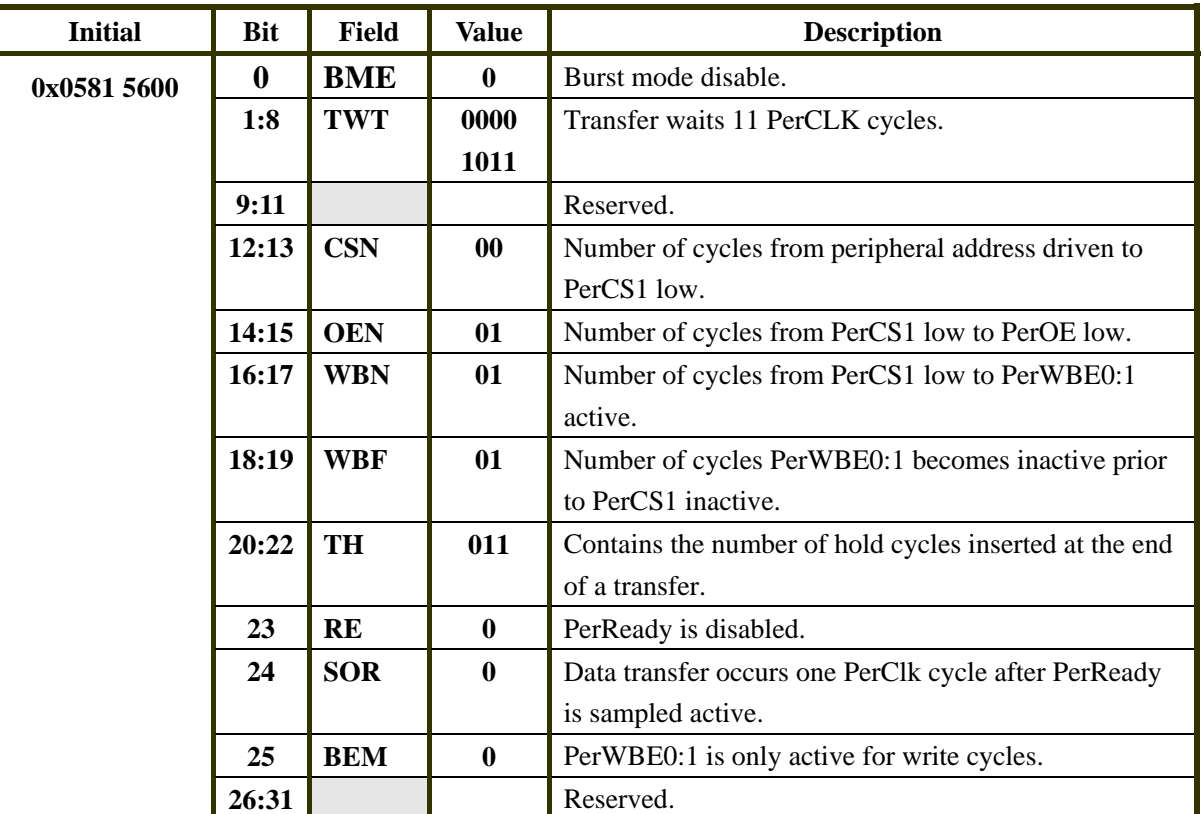

#### **Table 3-8. Register EBC0\_B1AP Setting**

## **3.3.3 Peripheral Bank 2**

The USB device is attached to bank 2. Table 3-9 show Peripheral bank 2 register **EBC0\_B2CR** settings. Table 3-10 show Peripheral bank 2 register **EBC0\_B2AP** settings.

<span id="page-24-0"></span>

| <b>Initial</b> | <b>Bit</b> | Field      | Value | <b>Description</b>                        |
|----------------|------------|------------|-------|-------------------------------------------|
| 0x5001 8000    | 0:11       | <b>BAS</b> | 0x500 | The bank 2 base address is $0x500$ .      |
|                | 12:14      | BS         | 000   | The bank 2 size is 1MB.                   |
|                | 15:16      | <b>BU</b>  | 11    | Read/write can be allowed for the bank 2. |
|                | 17:18      | <b>BW</b>  | 00    | The bank 2 bus width is 8-bit.            |
|                | 19:31      |            |       | Reserved.                                 |

**Table 3-9. Register EBC0\_B2CR Setting** 

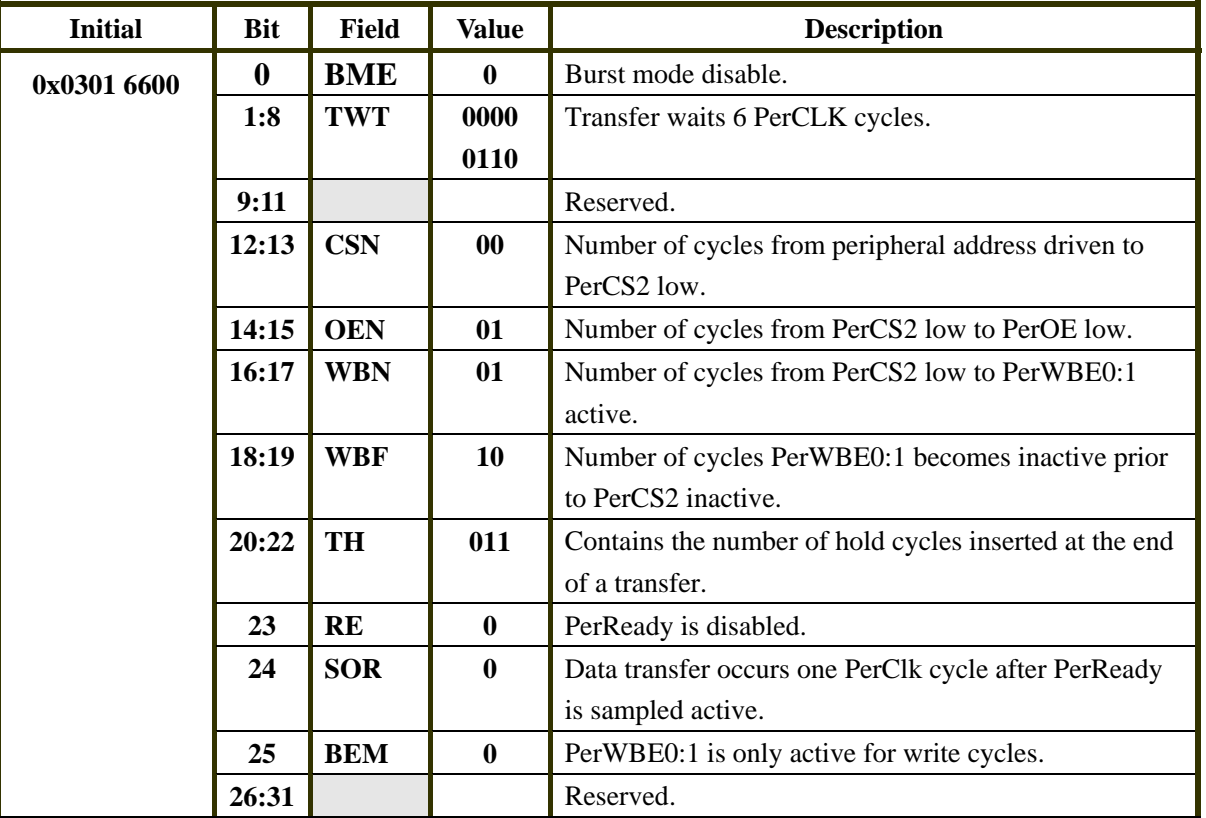

#### **Table 3-10. Register EBC0\_B2AP Setting**

## **3.3.4 Peripheral Bank 3**

The LCM and CPLD are attached to bank 3. Table 3-11 show Peripheral bank 3 register **EBC0\_B3CR** settings. Table 3-12 show Peripheral bank 3 register **EBC0\_B3AP** settings.

<span id="page-25-0"></span>

| <b>Initial</b> | <b>Bit</b> | Field      | Value | <b>Description</b>                        |
|----------------|------------|------------|-------|-------------------------------------------|
| 0x5011 8000    | 0:11       | <b>BAS</b> | 0x501 | The bank 3 base address is 0x501.         |
|                | 12:14      | BS         | 000   | The bank 3 size is 1MB.                   |
|                | 15:16      | BU         | 11    | Read/write can be allowed for the bank 3. |
|                | 17:18      | <b>BW</b>  | 00    | The bank 3 bus width is 8-bit.            |
|                | 19:31      |            |       | Reserved.                                 |

**Table 3-11. Register EBC0\_B3CR Setting** 

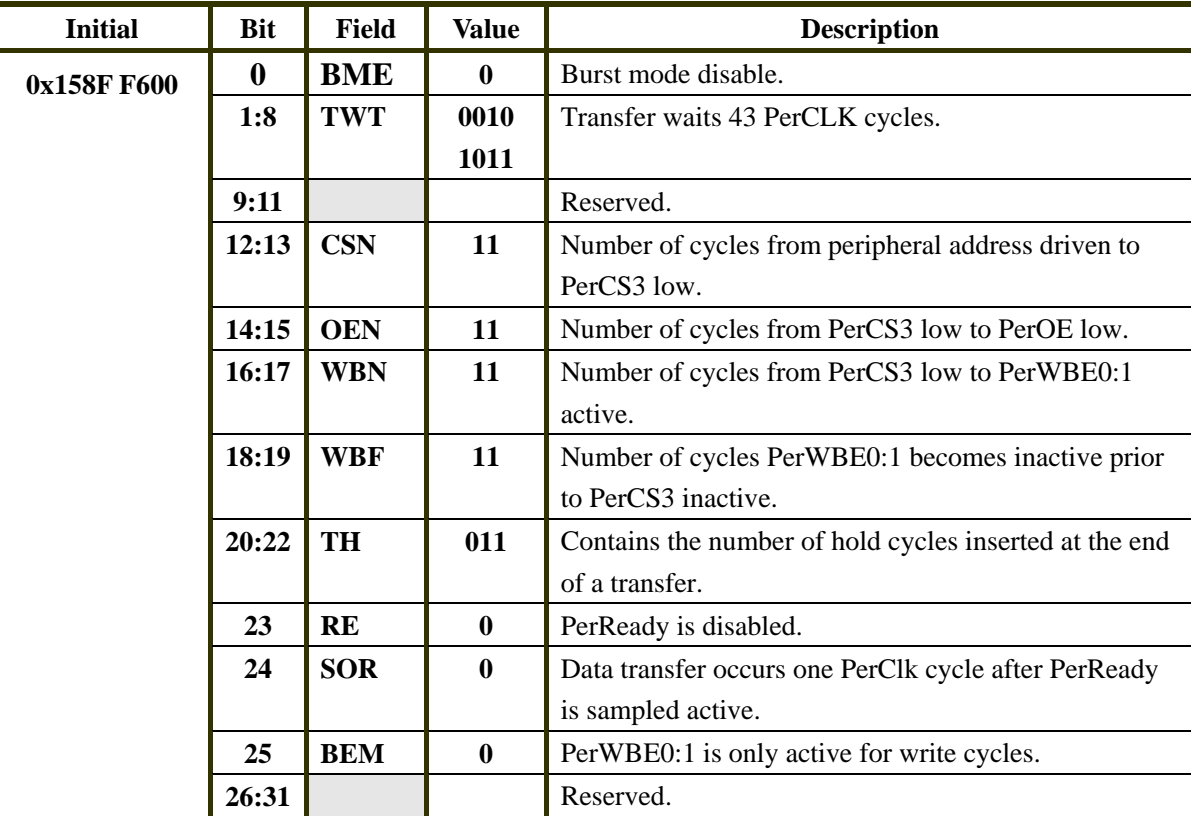

#### **Table 3-12. Register EBC0\_B3AP Setting**

## **3.3.5 Peripheral Bank 4**

The expansion interface connector is attached to bank 4. If the customer logic is not installed, the bank 4 is disabled. Table 3-13 show Peripheral bank 4 register settings.

| <b>Registers</b> | EBC connector (not installed), PerCS4 |
|------------------|---------------------------------------|
| <b>EBC0 B4CR</b> | 0x50202000                            |
| <b>EBC0 B4AP</b> |                                       |

**Table 3-13. Peripheral bank 4 register settings** 

# <span id="page-26-0"></span>**4 Reset and Interrupts**

Reset is generated at power-on, by the reset pushbutton, by system-reset from the PPC405EP or by undervoltage on either the +5V or +3.3V supplies.

There are 7 external interrupt inputs to the PPC405EP. They are multiplexed with GPIOs. More detail about these interrupts is given in *[Table 1-6, "GPIO Usage".](#page-16-0)*

# <span id="page-27-0"></span>**5 Switches**

The board contains a reset switch and a 4-position slide switch for testing. Additionally, the board contains a 4-position slide switch for setting the configuration of the PPC405EP chip and certain board functions. Table 5-1 shows the switch list.

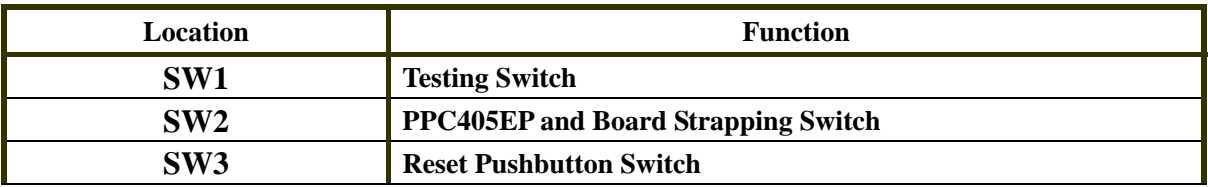

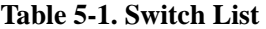

# <span id="page-28-0"></span>**6 Displays**

The LED displays provided on the board are described in Table 6-1.

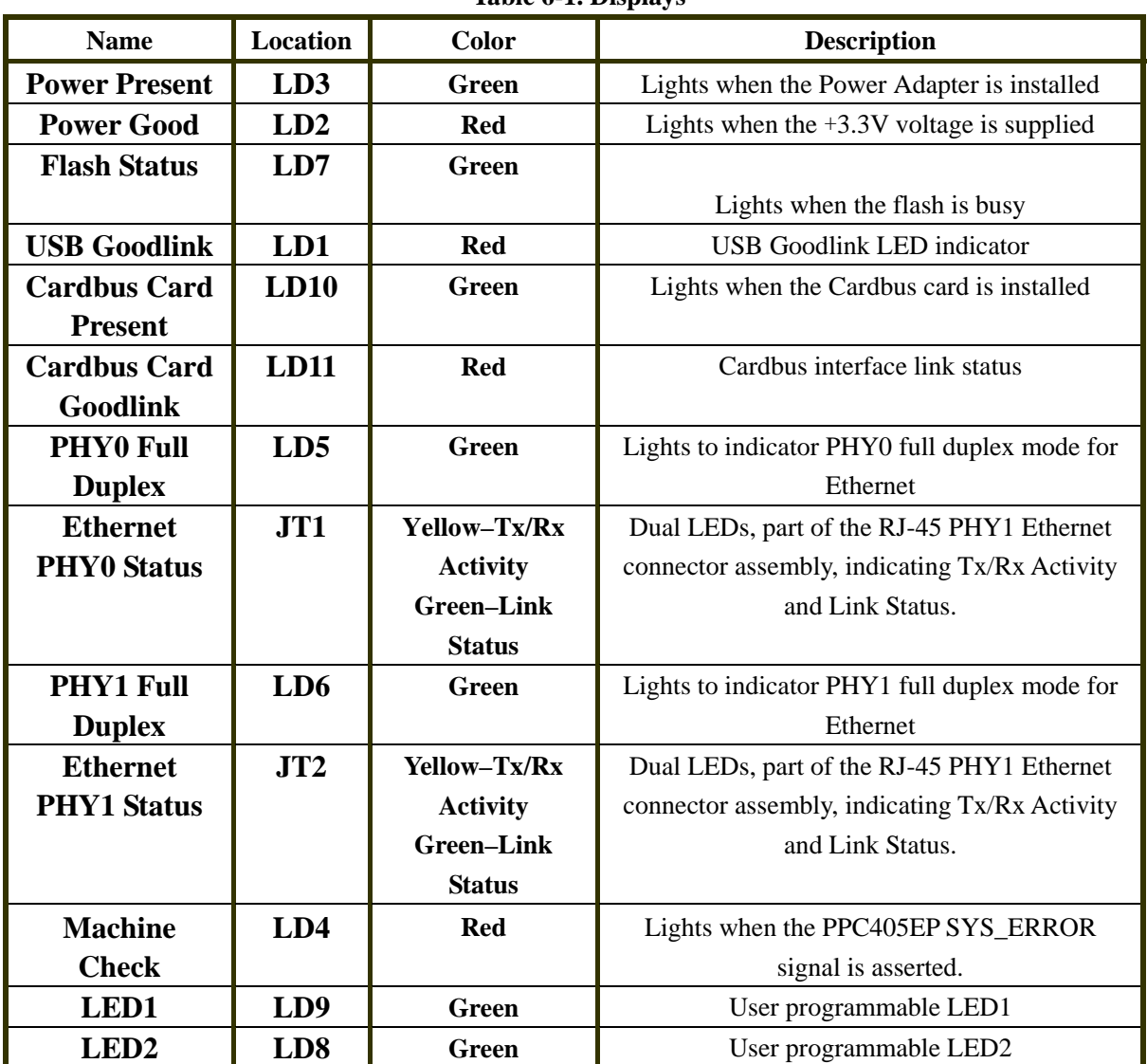

**Table 6-1. Displays** 

# <span id="page-29-0"></span>**7 Connectors**

The connector types and pin usage for board connectors are described in the following sections. Table 7-1 shows the switch list.

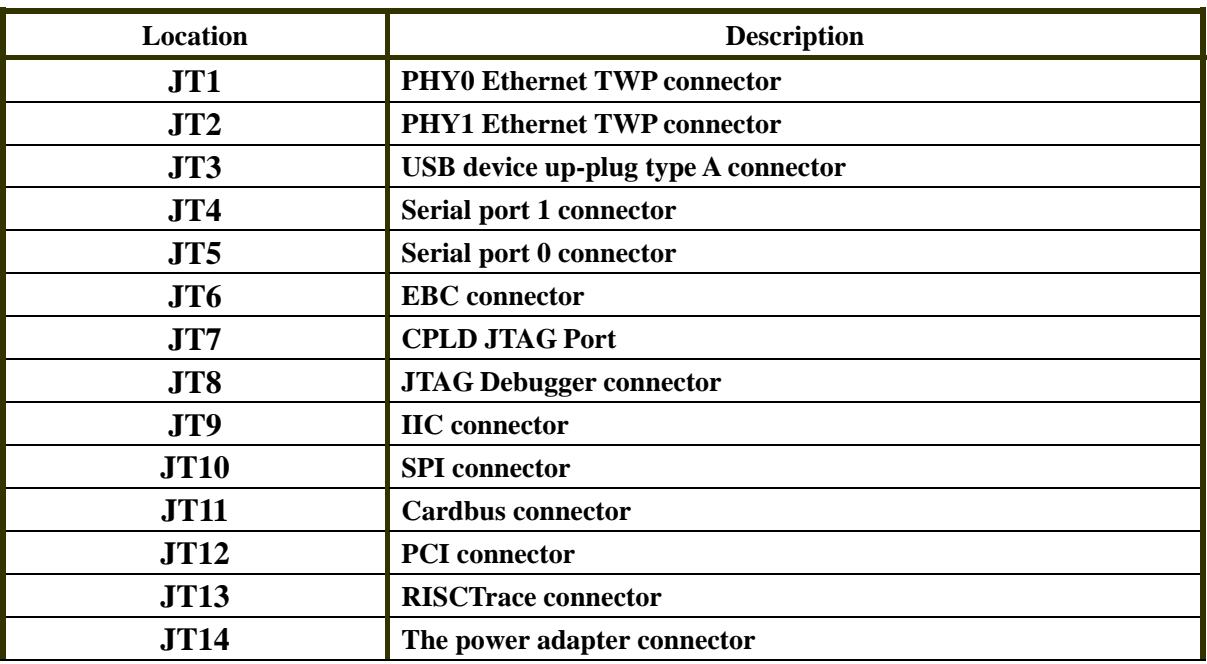

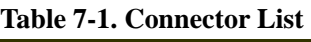

# <span id="page-30-0"></span>**7.1 Expansion Interface Connector**

User logic may be placed on a daughter card attached to the Expansion Interface connector. The pin usage of the connector is described in Table 7-2. Refer to the board schematic for the definitions of each of the signal names in the table.

| Pin                     | <b>Signal name</b> | Pin                     | <b>Signal name</b> |
|-------------------------|--------------------|-------------------------|--------------------|
| $\mathbf{1}$            | EBC_D7             | $\overline{2}$          | EBC_A7             |
| $\overline{\mathbf{3}}$ | EBC_D6             | $\overline{\mathbf{4}}$ | EBC_A6             |
| 5                       | EBC_D5             | 6                       | EBC_A5             |
| $\overline{7}$          | EBC_D4             | 8                       | EBC_A4             |
| 9                       | EBC_D3             | 10                      | EBC_A3             |
| 11                      | EBC_D2             | 12                      | EBC_A2             |
| 13                      | EBC_D1             | 14                      | EBC_A1             |
| 15                      | EBC_D0             | 16                      | EBC_A0             |
| 17                      | <b>3.3VCC</b>      | 18                      | <b>3.3VCC</b>      |
| 19                      | <b>GND</b>         | 20                      | <b>GND</b>         |
| 21                      | EBC_D15            | 22                      | EBC_CLK            |
| 23                      | EBC_D14            | 24                      | <b>GND</b>         |
| 25                      | EBC_D13            | 26                      | <b>EBC_RESET</b>   |
| 27                      | EBC_D12            | 28                      | EBC_WE             |
| 29                      | EBC_D11            | 30                      | EBC_OE             |
| 31                      | EBC_D10            | 32                      | EBC_CS4            |
| 33                      | EBC_D9             | 34                      | EBC_WBE0           |
| 35                      | EBC_D8             | 36                      | EBC_IRQ4           |
| 37                      | <b>GND</b>         | 38                      | <b>GND</b>         |
| 39                      | <b>5.0VCC</b>      | 40                      | <b>5.0VCC</b>      |

**Table 7-2. Expansion Interface Connector Pin Assignment** 

# <span id="page-31-0"></span>**7.2 IIC Connector**

The IIC connects to a 1x5 header connector. The pin assignment of the connector is described in Table 7-3.

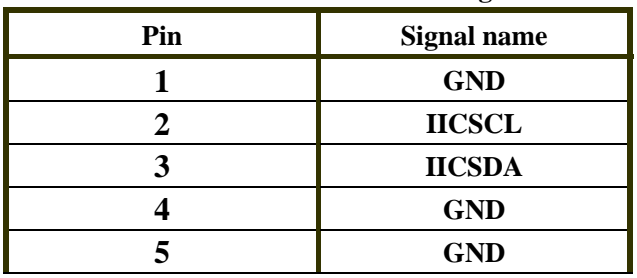

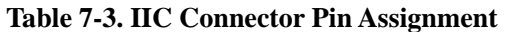

## **7.3 SPI Connector**

The SPI connects to a 1x5 header connector. The pin assignment of the connector is described in Table 7-4.

| Pin | <b>Signal name</b> |  |
|-----|--------------------|--|
|     | <b>SPI_CS</b>      |  |
|     | <b>SPI DI</b>      |  |
|     | <b>SPI_DO</b>      |  |
|     | <b>GND</b>         |  |
|     | <b>SPI_SCLK</b>    |  |

**Table 7-4. SPI Connector Pin Assignment** 

# **7.4 JTAG Debugger Connector**

The JTAG debugger connects to the board through a 2x8-pin header. Pin usage is described in Table 7-5.

| Pin            | <b>Signal name</b>                           |  |
|----------------|----------------------------------------------|--|
| 1              | <b>TDO</b>                                   |  |
| $\overline{2}$ | <b>Unused</b>                                |  |
| 3              | <b>TDI</b>                                   |  |
|                | TRST,                                        |  |
| 4              | from BDI2000                                 |  |
| 5              | <b>Unused</b>                                |  |
|                | Power,                                       |  |
| 6              | This is a status signal, not a power source. |  |
| 7              | <b>TCK</b>                                   |  |
| 8              | <b>Unused</b>                                |  |
| 9              | <b>TMS</b>                                   |  |
| 10             | <b>Unused</b>                                |  |
|                | HALT,                                        |  |
| 11             | from BDI2000                                 |  |
| 12             | <b>Unused</b>                                |  |
| 13             | <b>Unused</b>                                |  |
| 14             | <b>Unused</b>                                |  |
| 15             | <b>Unused</b>                                |  |
| 16             | <b>GND</b>                                   |  |

<span id="page-32-0"></span>**Table 7-5. JTAG Debugger Connector Pin Assignment** 

# **7.5 RISCTrace Connector**

The RISCTrace feature connects to the board through a 2x10-pin header. Pin usage is described in Table 7-6.

<span id="page-33-0"></span>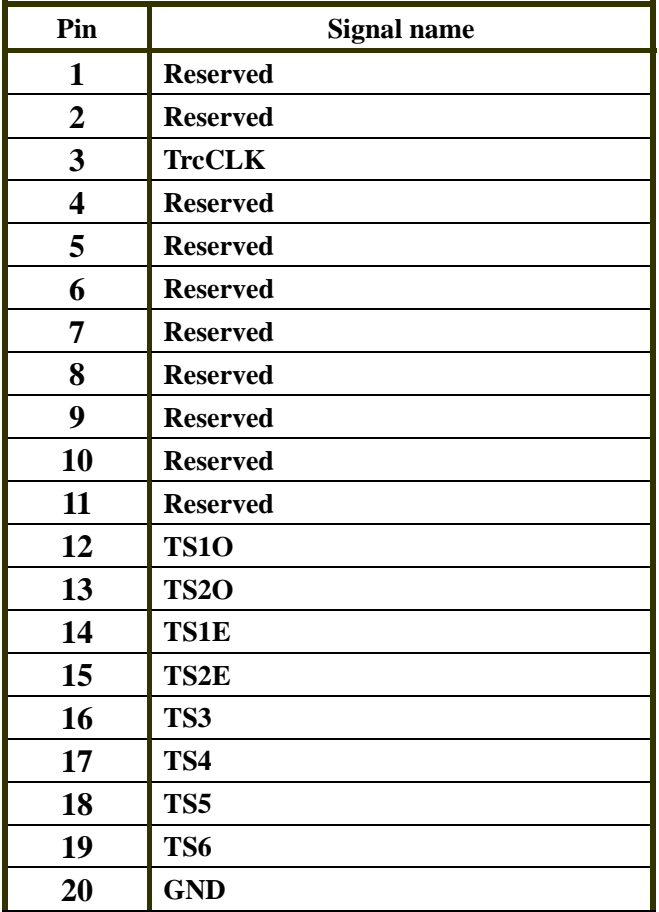

#### **Table 7-6. RISCTrace Connector Pin Assignment**

# **7.6 Serial Port Connector**

Two serial ports are included on the board. Pin usage is described in Table 7-7.

| Pin          | Signal name | <b>Serial 0</b> | <b>Serial 1</b> | <b>Comment</b>         |
|--------------|-------------|-----------------|-----------------|------------------------|
|              | DCD#        |                 |                 | <b>Carrier Detect</b>  |
| $\mathbf{2}$ | <b>RXD</b>  |                 |                 | Receive Data           |
| 3            | <b>TXD</b>  |                 |                 | <b>Transmit Data</b>   |
| 4            | DTR#        |                 |                 | Data Terminal Ready    |
| 5            | <b>GND</b>  |                 |                 | <b>System Ground</b>   |
| 6            | DSR#        |                 |                 | Data Set Ready         |
|              | RTS#        |                 |                 | <b>Request to Send</b> |
| 8            | CTS#        |                 |                 | Clear to Send          |
| 9            | RI#         |                 |                 | Ring Indicator         |

**Table 7-7. Connector List** 

## <span id="page-34-0"></span>**7.7 CPLD JTAG Connector**

The CPLD may be programmed in place on the board via this JTAG connector and appropriate downloading software. It is a 2x5 header connector. The pin assignment of the connector is described in Table 7-8.

| Pin            | <b>Signal name</b> |
|----------------|--------------------|
| 1              | <b>TCK</b>         |
| $\overline{2}$ | <b>GND</b>         |
| 3              | <b>TDO</b>         |
|                | 3.3V               |
| 5              | <b>TMS</b>         |
| 6              | <b>Unused</b>      |
| 7              | <b>Unused</b>      |
| 8              | <b>Unused</b>      |
| 9              | <b>TDI</b>         |
| 10             | <b>GND</b>         |

**Table 7-8. CPLD JTAG Connector Pin Assignment** 

### **7.8 PCI Connector**

PCI slot is a standard 4 x 30, 2 millimeter connector as defined by the +3.3VDC, 32-bit, 62-pin, PCI edge specification. This interface allows PCI cards to be interfaced to the evaluation board. The pin assignment of the connector is described in Table 7-9.

| Pin            | <b>Signal name</b> | Pin             | <b>Signal name</b> |
|----------------|--------------------|-----------------|--------------------|
| (component)    |                    |                 |                    |
| <b>B1</b>      | $-12V$             | ${\bf A1}$      | TRST#              |
| B <sub>2</sub> | <b>TCK</b>         | A2              | $+12V$             |
| B <sub>3</sub> | <b>GND</b>         | A3              | <b>TMS</b>         |
| <b>B4</b>      | <b>TDO</b>         | A <sub>4</sub>  | <b>TDI</b>         |
| B <sub>5</sub> | $+5V$              | A <sub>5</sub>  | $+5V$              |
| <b>B6</b>      | $+5V$              | ${\bf A6}$      | <b>INTA#</b>       |
| B7             | <b>INTB#</b>       | A7              | <b>INTC#</b>       |
| <b>B8</b>      | <b>INTD#</b>       | $\overline{AB}$ | $+5V$              |
| <b>B9</b>      | PRSNT1#            | A9              | <b>Reserved</b>    |
| <b>B10</b>     | <b>Reserved</b>    | A10             | $+3.3V(I/O)$       |
| <b>B11</b>     | PRSNT2#            | <b>A11</b>      | <b>Reserved</b>    |
| <b>B12</b>     | KEY                | A12             | <b>KEY</b>         |

**Table 7-9. PCI Connector Pin Assignment** 

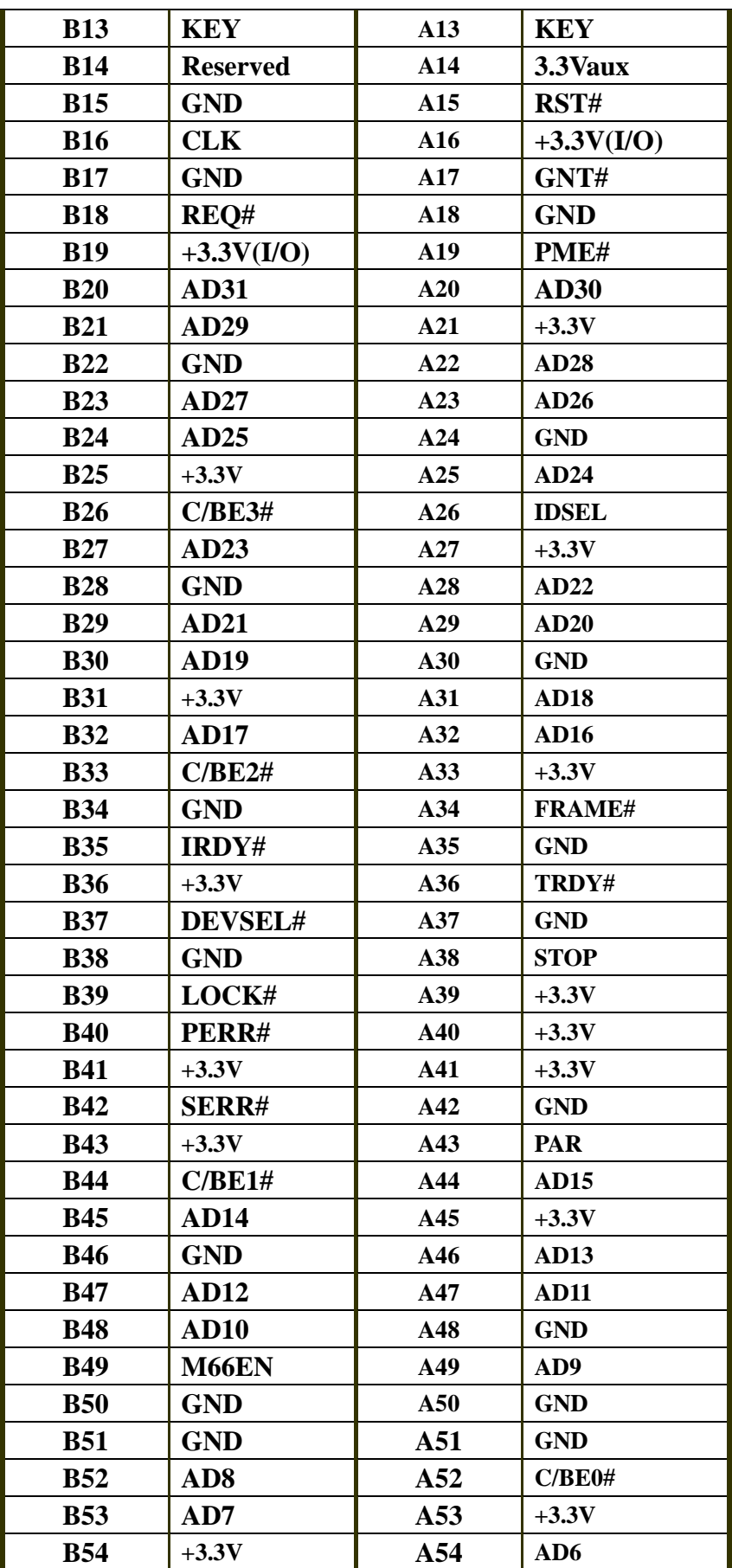

<span id="page-36-0"></span>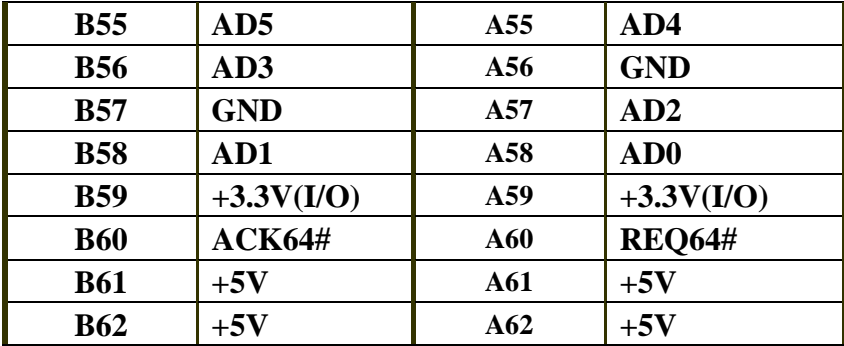

# **7.9 CARDBUS Connector**

The CARDBUS connector is a 68-pin SMT connector. The pin assignment of the connector is described in Table 7-10.

| Pin                     | <b>Signal name</b> |
|-------------------------|--------------------|
| $\mathbf{1}$            | <b>GND</b>         |
| $\overline{2}$          | CAD <sub>0</sub>   |
| 3                       | CAD1               |
| $\overline{\mathbf{4}}$ | CAD <sub>3</sub>   |
| 5                       | CAD <sub>5</sub>   |
| 6                       | CAD7               |
| 7                       | CCBE0#             |
| 8                       | CAD9               |
| 9                       | <b>CAD11</b>       |
| 10                      | CAD <sub>12</sub>  |
| 11                      | CAD14              |
| 12                      | CCBE1#             |
| 13                      | <b>CPAR</b>        |
| 14                      | <b>CPERR#</b>      |
| 15                      | CGNT#              |
| 16                      | CINT#              |
| 17                      | <b>VCC</b>         |
| 18                      | VPP1               |
| 19                      | <b>CCLK</b>        |
| 20                      | <b>CIRDY#</b>      |
| 21                      | CCBE2#             |
| 22                      | CAD <sub>18</sub>  |
| 23                      | <b>CAD20</b>       |
| 24                      | <b>CAD21</b>       |
| 25                      | <b>CAD22</b>       |

**Table 7-10. CARDBUS Connector Pin Assignment** 

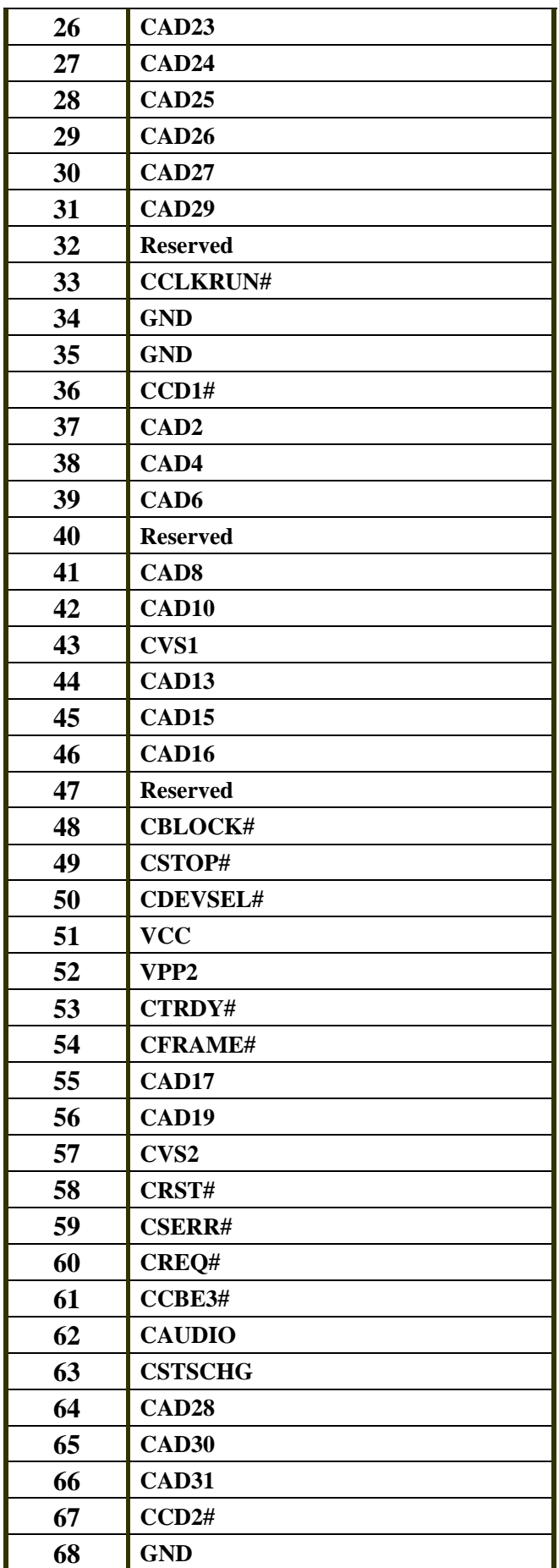

# <span id="page-38-0"></span>**8 Board Dimension**

Figures 8-1 shows the dimension for the evaluation board.

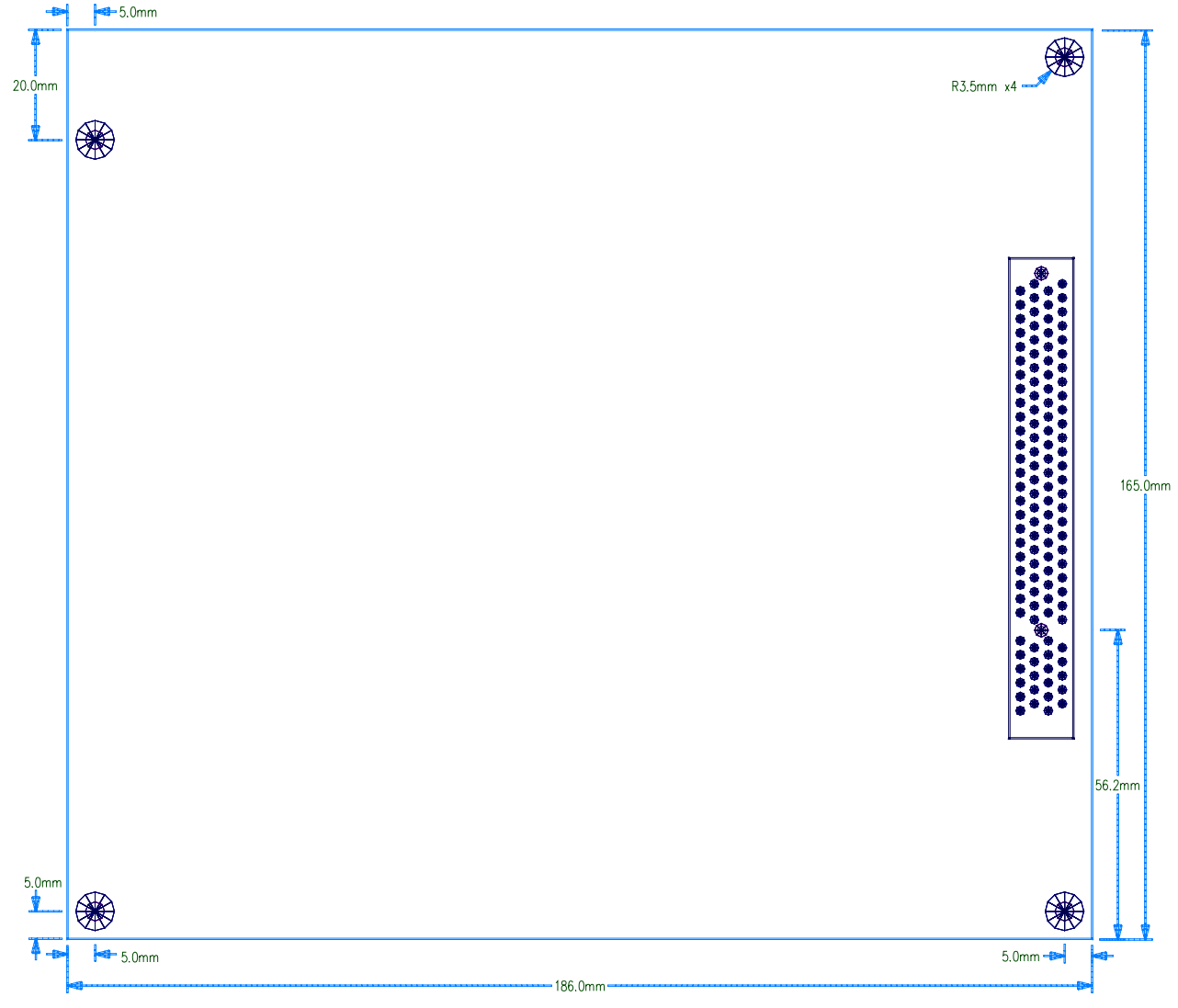

**Figure 8-1. The evaluation board dimension** 

# <span id="page-39-0"></span>**9 CPLD Programming**

The following section contains CPLD code listing and the related registers refer to *[section 1.10,](#page-14-0) ["CPLD".](#page-14-0)*

#### **Figure 9-1. CPLD code listing**

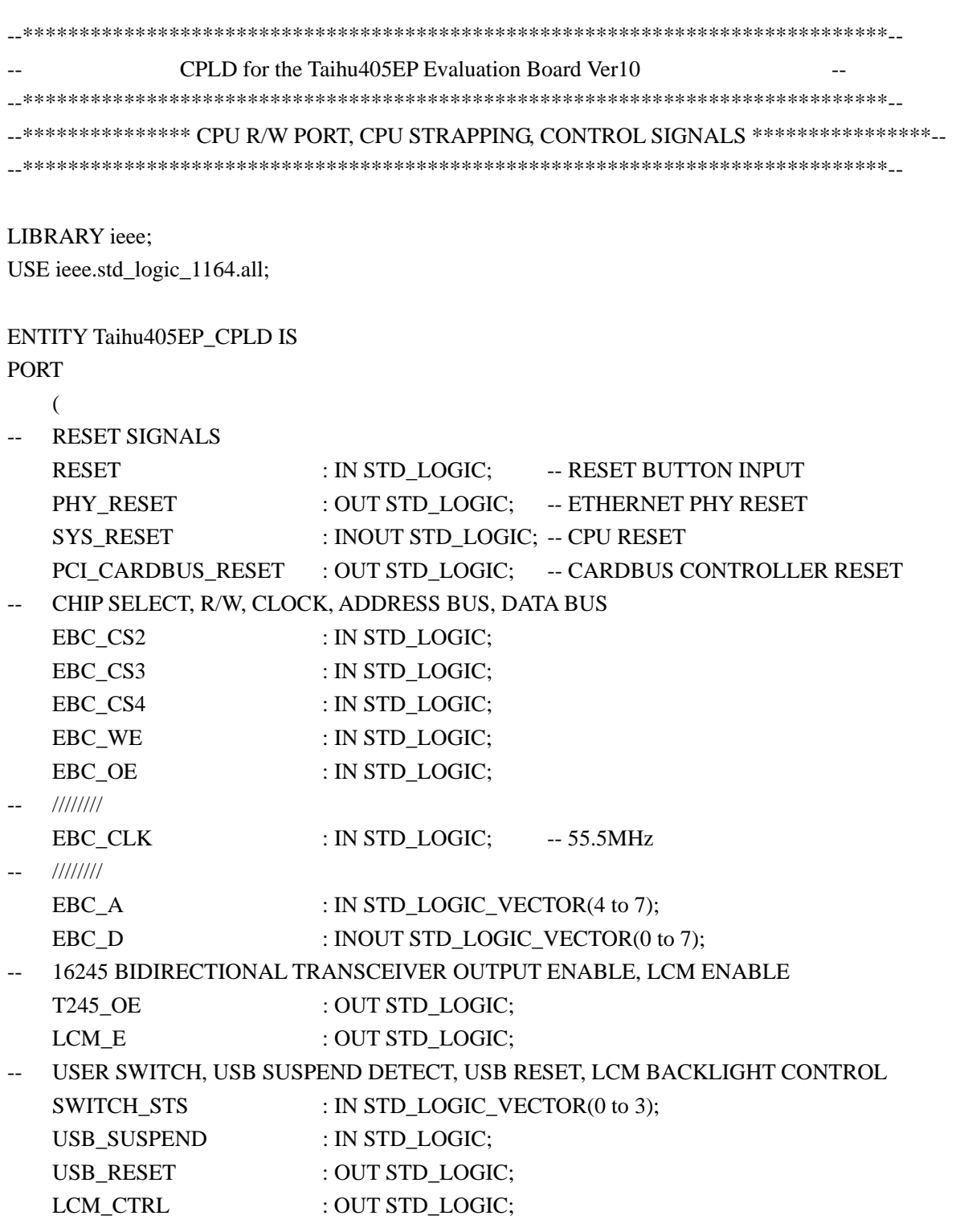

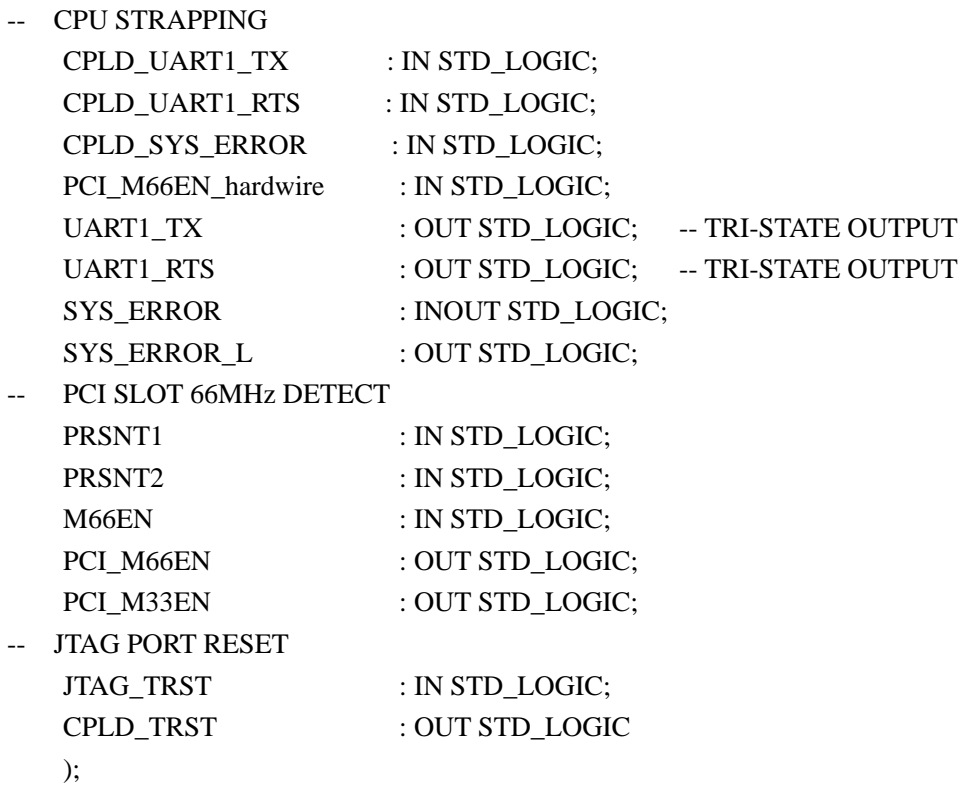

END Taihu405EP\_CPLD;

ARCHITECTURE RTL OF Taihu405EP\_CPLD IS

SIGNAL PCI\_M66EN\_TMP : STD\_LOGIC;

SIGNAL EBC\_CS2\_TMP : STD\_LOGIC;

SIGNAL BOARD\_RESET : STD\_LOGIC;

SIGNAL VER : STD\_LOGIC\_VECTOR(0 TO 1);

SIGNAL REG0,REG1 : STD\_LOGIC\_VECTOR(0 TO 7);

BEGIN

 $VER \leq 10$ ";

-- RESET PROCESS (RESET) BEGIN

IF RESET = '0' THEN

 $SYS$  $RESET \leq RESET$ ; ELSE  $SYS\_RESET \leq Z$ ; END IF;

END PROCESS; BOARD\_RESET  $\leq$  RESET AND SYS\_RESET; PHY\_RESET <= BOARD\_RESET; PCI\_CARDBUS\_RESET <= BOARD\_RESET;

```
-- T245_OE 
PROCESS (EBC_CLK) 
BEGIN
```
IF EBC\_CLK'EVENT AND EBC\_CLK = '1' THEN EBC\_CS2\_TMP  $\leq$  EBC\_CS2; END IF;

END PROCESS;

T245\_OE <= EBC\_CS2 AND EBC\_CS2\_TMP AND EBC\_CS3 AND EBC\_CS4;

 $-$  LCM E, EBC  $A(6) = 1$ , LCM ENABLE LCM\_E  $\lt$  = NOT ((EBC\_CS3 OR EBC\_WE) AND (EBC\_CS3 OR EBC\_OE)) AND EBC\_A(6);

-- SYS\_ERROR\_L, SYSTEM ERROR LED INDICATOR SYS\_ERROR\_L <= NOT SYS\_ERROR;

-- PCI 66MHz ENABLE PCI\_M66EN\_TMP <= NOT (PRSNT1 AND PRSNT2) AND M66EN AND PCI\_M66EN\_hardwire;

PCI\_M66EN <= PCI\_M66EN\_TMP; PCI\_M33EN <= NOT PCI\_M66EN\_TMP;

-- JTAG PORT RESET CPLD\_TRST <= JTAG\_TRST AND BOARD\_RESET;

-- CPU WRITES CPLD REGISTER1: REG1(0 TO 7) PROCESS (BOARD\_RESET,EBC\_CLK) BEGIN

IF BOARD  $RESET = '0'$  THEN  $REG1(6\,\text{TO }7) \leq 01$ "; -- LCM CTRL & USB RESET ELSIF EBC\_CLK'EVENT AND EBC\_CLK = '1' THEN IF EBC  $CS3 = '0'$  AND EBC WE = '0' AND EBC A(6 TO 7) = "01" THEN

```
REG1(6) \le EBC_D(6);REG1(7) \leq EBC D(7);
         END IF; 
     END IF; 
END PROCESS; 
REG1(0\,\text{TO }5) \leq "000000"; -- RESERVED
LCM CTRL \leq REG1(6); -- LCM CTRL
USB\_RESET \leq REGI(7) AND BOARD_RESET; -- USB_RESET
-- CPU READS CPLD REGISTER0,REGISTER1: REG0(0 TO 7), REG1(0 TO 7) 
REG0 <= VER & USB_SUSPEND & PCI_M66EN_TMP & SWITCH_STS; 
PROCESS (EBC_CS3,EBC_OE,EBC_A(6 TO 7),REG0,REG1) 
BEGIN 
    IF EBC_CS3 = '0' AND EBC_OE = '0' AND EBC_A(6) = '0' THEN
        IF EBC_A(7) = '0' THEN
            EBCD \leq REG0;
         ELSE 
            EBC D \leq REG1;
         END IF; 
     ELSE 
        EBC\_D \leq (OTHERS \Rightarrow 'Z'); END IF; 
END PROCESS; 
-- CPU STRAPPING 
PROCESS (BOARD_RESET,CPLD_UART1_TX,CPLD_UART1_RTS,CPLD_SYS_ERROR)
BEGIN 
    IF BOARD_RESET = '0' THEN 
         UART1_TX <= CPLD_UART1_TX; 
        UART1_RTS \leq CPLD_UART1_RTS;
         SYS_ERROR <= CPLD_SYS_ERROR;
     ELSE 
        UART1<sub>TX</sub> \leq Z;
        UART1 RTS \leq Z';
        SYS ERROR \leq 'Z';
     END IF;
```
#### END PROCESS;

END RTL;